Amazon.DVA-C02.vMar-2024.by.Lori.97q

Website: www.VCEplus.io

Twitter: https://twitter.com/VCE\_Plus Exam Code: DVA-C02

Exam Name: AWS Certified Developer - Associate

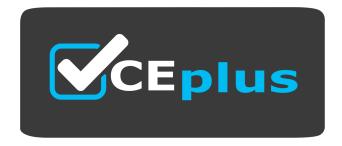

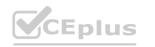

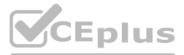

Number: DVA-C02 Passing Score: 800 Time Limit: 120 File Version: 31.0

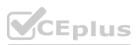

#### Exam A

### **QUESTION 1**

A company wants to deploy and maintain static websites on AWS. Each website's source code is hosted in one of several version control systems, including AWS CodeCommit, Bitbucket, and GitHub. The company wants to implement phased releases by using development, staging, user acceptance testing, and production environments in the AWS Cloud. Deployments to each environment must be started by code merges on the relevant Git branch. The company wants to use HTTPS for all data exchange. The company needs a solution that does not require servers to run continuously. Which solution will meet these requirements with the LEAST operational overhead?

- A. Host each website by using AWS Amplify with a serverless backend. Conned the repository branches that correspond to each of the desired environments. Start deployments by merging code changes to a desired branch.
- B. Host each website in AWS Elastic Beanstalk with multiple environments. Use the EB CLI to link each repository branch. Integrate AWS CodePipeline to automate deployments from version control code merges.
- C. Host each website in different Amazon S3 buckets for each environment. Configure AWS CodePipeline to pull source code from version control. Add an AWS CodeBuild stage to copy source code to Amazon S3.
- D. Host each website on its own Amazon EC2 instance. Write a custom deployment script to bundle each website's static assets. Copy the assets to Amazon EC2. Set up a workflow to run the script when code is merged.

#### **Correct Answer: A**

#### Section:

#### Explanation:

AWS Amplify is a set of tools and services that enables developers to build and deploy full-stack web and mobile applications that are powered by AWS. AWS Amplify supports hosting static websites on Amazon S3 and Amazon CloudFront, with HTTPS enabled by default. AWS Amplify also integrates with various version control systems, such as AWS CodeCommit, Bitbucket, and GitHub, and allows developers to connect different branches to different environments. AWS Amplify automatically builds and deploys the website whenever code changes are merged to a connected branch, enabling phased releases with minimal operational overhead. Reference: AWS Amplify Console

### **QUESTION 2**

A company is migrating an on-premises database to Amazon RDS for MySQL. The company has readheavy workloads. The company wants to refactor the code to achieve optimum read performance for queries. Which solution will meet this requirement with LEAST current and future effort?

- A. Use a multi-AZ Amazon RDS deployment. Increase the number of connections that the code makes to the database or increase the connection pool size if a connection pool is in use.
- B. Use a multi-AZ Amazon RDS deployment. Modify the code so that gueries access the secondary RDS instance.
- C. Deploy Amazon RDS with one or more read replicas. Modify the application code so that queries use the URL for the read replicas.
- D. Use open source replication software to create a copy of the MySQL database on an Amazon EC2 instance. Modify the application code so that queries use the IP address of the EC2 instance.

#### **Correct Answer: C**

### Section:

#### Explanation:

Amazon RDS for MySQL supports read replicas, which are copies of the primary database instance that can handle read-only queries. Read replicas can improve the read performance of the database by offloading the read workload from the primary instance and distributing it across multiple replicas. To use read replicas, the application code needs to be modified to direct read queries to the URL of the read replicas, while write queries still go to the URL of the primary instance. This solution requires less current and future effort than using a multi-AZ deployment, which does not provide read scaling benefits, or using open source replication software, which requires additional configuration and maintenance. Reference: Working with read replicas

#### **QUESTION 3**

A company needs to set up secure database credentials for all its AWS Cloud resources. The company's resources include Amazon RDS DB instances Amazon DocumentDB clusters and Amazon Aurora DB instances. The company's security policy mandates that database credentials be encrypted at rest and rotated at a regular interval. Which solution will meet these requirements MOST securely?

- A. Set up IAM database authentication for token-based access. Generate user tokens to provide centralized access to RDS DB instances. Amazon DocumentDB clusters and Aurora DB instances.
- B. Create parameters for the database credentials in AWS Systems Manager Parameter Store Set the Type parameter to Secure Sting. Set up automatic rotation on the parameters.

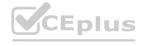

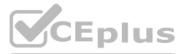

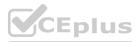

- C. Store the database access credentials as an encrypted Amazon S3 object in an S3 bucket Block all public access on the S3 bucket. Use S3 server-side encryption to set up automatic rotation on the encryption key
- D. Create an AWS Lambda function by using the Secrets Manager Rotation Template template template in the AWS Secrets Manager console. Create secrets for the database credentials in Secrets Manager Set up secrets rotation on a schedule.

#### **Correct Answer: D**

#### Section:

## Explanation:

This solution will meet the requirements by using AWS Secrets Manager, which is a service that helps protect secrets such as database credentials by encrypting them with AWS Key Management Service (AWS KMS) and enabling automatic rotation of secrets. The developer can create an AWS Lambda function by using the SecretsManagerRotationTemplate template in the AWS Secrets Manager console, which provides a sample code for rotating secrets for RDS DB instances, Amazon DocumentDB clusters, and Amazon Aurora DB instances. The developer can also create secrets for the database credentials in Secrets Manager, which encrypts them at rest and provides secure access to them. The developer can set up secrets rotation on a schedule, which changes the database credentials periodically according to a specified interval or event. Option A is not optimal because it will set up IAM database authentication for token-based access, which may not be compatible with all database engines and may require additional configuration and management of IAM roles or users. Option B is not optimal because it will create parameters for the database credentials in AWS Systems Manager Parameter Store, which does not support automatic rotation of secrets. Option C is not optimal because it will store the database access credentials as an encrypted Amazon S3 object in an S3 bucket, which may introduce additional costs and complexity for accessing and securing the data. Reference: [AWS Secrets Manager], [Rotating Your AWS Secrets Manager Secrets]

### **QUESTION 4**

A company uses Amazon API Gateway to expose a set of APIs to customers. The APIs have caching enabled in API Gateway. Customers need a way to invalidate the cache for each API when they test the API. What should a developer do to give customers the ability to invalidate the API cache?

- A. Ask the customers to use AWS credentials to call the InvalidateCache API operation.
- B. Attach an InvalidateCache policy to the IAM execution role that the customers use to invoke the API. Ask the customers to send a request that contains the HTTP header when they make an API call.
- C. Ask the customers to use the AWS SDK API Gateway class to invoke the InvalidateCache API operation.
- D. Attach an InvalidateCache policy to the IAM execution role that the customers use to invoke the API. Ask the customers to add the INVALIDATE CACHE guery string parameter when they make an API call.

### **Correct Answer: D**

Section:

# **QUESTION 5**

A developer is building a serverless application by using AWS Serverless Application Model (AWS SAM) on multiple AWS Lambda functions. When the application is deployed, the developer wants to shift 10% of the traffic to the new deployment of the application for the first 10 minutes after deployment. If there are no issues, all traffic must switch over to the new version. Which change to the AWS SAM template will meet these requirements?

- A. Set the Deployment Preference Type to Canaryl OPercent10Minutes. Set the AutoPublishAlias property to the Lambda alias.
- B. Set the Deployment Preference Type to Linearl OPercentEveryIOMinutes. Set AutoPublishAlias property to the Lambda alias.
- C. Set the Deployment Preference Type to Canaryl OPercentIOMinutes. Set the PreTraffic and PostTraffic properties to the Lambda alias.
- D. Set the Deployment Preference Type to Linearl OPercentEvery10Minutes. Set PreTraffic and PostTraffic properties to the Lambda alias.

### **Correct Answer: A**

#### Section:

### Explanation:

The Deployment Preference Type property specifies how traffic should be shifted between versions of a Lambda function 1. The Canary 10 Percent 10 Minutes option means that 10% of the traffic is immediately shifted to the new version, and after 10 minutes, the remaining 90% of the traffic is shifted1. This matches the requirement of shifting 10% of the traffic for the first 10 minutes, and then switching all traffic to the new version. The AutoPublishAlias property enables AWS SAM to automatically create and update a Lambda alias that points to the latest version of the function1. This is required to use the Deployment Preference Type property1. The alias name can be specified by the developer, and it can be used to invoke the function with the latest code.

### **QUESTION 6**

A developer is preparing to begin development of a new version of an application. The previous version of the application is deployed in a production environment. The developer needs to deploy fixes and updates to the

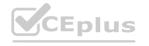

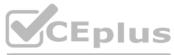

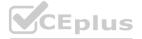

current version during the development of the new version of the application. The code for the new version of the application is stored in AWS CodeCommit. Which solution will meet these requirements?

- A. From the main branch, create a feature branch for production bug fixes. Create a second feature branch from the main branch for development of the new version. B. Create a Git tag of the code that is currently deployed in production. Create a Git tag for the development of the new version. Push the two tags to the CodeCommit repository.
- B. From the main branch, create a branch of the code that is currently deployed in production. Apply an IAM policy that ensures no other other users can push or merge to the branch.
- C. Create a new CodeCommit repository for development of the new version of the application. Create a Git tag for the development of the new version.

#### Correct Answer: A

#### Section:

### Explanation:

A feature branch is a branch that is created from the main branch to work on a specific feature or task1. Feature branches allow developers to isolate their work from the main branch and avoid conflicts with other changes1. Feature branches can be merged back to the main branch when the feature or task is completed and tested1.

In this scenario, the developer needs to maintain two parallel streams of work: one for fixing and updating the current version of the application that is deployed in production, and another for developing the new version of the application. The developer can use feature branches to achieve this goal.

The developer can create a feature branch from the main branch for production bug fixes. This branch will contain the code that is currently deployed in production, and any fixes or updates that need to be applied to it. The developer can push this branch to the CodeCommit repository and use it to deploy changes to the production environment.

The developer can also create a second feature branch from the main branch for development of the new version of the application. This branch will contain the code that is under development for the new version, and any changes or enhancements that are part of it. The developer can push this branch to the CodeCommit repository and use it to test and deploy the new version of the application in a separate environment. By using feature branches, the developer can keep the main branch stable and clean, and avoid mixing code from different versions of the application. The developer can also easily switch between branches and merge them when needed.

### **QUESTION 7**

A developer is creating a new REST API by using Amazon API Gateway and AWS Lambd

a. The development team tests the API and validates responses for the known use cases before deploying the API to the production environment. The developer wants to make the REST API available for testing by using API Gateway locally.

Which AWS Serverless Application Model Command Line Interface (AWS SAM CLI) subcommand will meet these requirements?

- A. Sam local invoke
- B. Sam local generate-event
- C. Sam local start-lambda
- D. Sam local start-api

### **Correct Answer: D**

### Section:

# Explanation:

The sam local start-api subcommand allows you to run your serverless application locally for quick development and testing1. It creates a local HTTP server that acts as a proxy for API Gateway and invokes your Lambda functions based on the AWS SAM template1. You can use the sam local start-api subcommand to test your REST API locally by sending HTTP requests to the local endpoint1.

# **QUESTION 8**

A developer is writing an application that will retrieve sensitive data from a third-party system. The application will format the data into a PDF file. The PDF file could be more than 1 MB. The application will encrypt the data to disk by using AWS Key Management Service (AWS KMS). The application will decrypt the file when a user requests to download it. The retrieval and formatting portions of the application are complete. The developer needs to use the GenerateDataKey API to encrypt the PDF file so that the PDF file can be decrypted later. The developer needs to use an AWS KMS symmetric customer managed key for encryption. Which solutions will meet these requirements?

- A. Write the encrypted key from the GenerateDataKey API to disk for later use. Use the plaintext key from the GenerateDataKey API and a symmetric encryption algorithm to encrypt the file.
- B. Write the plain text key from the GenerateDataKey API to disk for later use. Use the encrypted key from the GenerateDataKey API and a symmetric encryption algorithm to encrypt the file.
- C. Write the encrypted key from the GenerateDataKey API to disk for later use. Use the plaintext key from the GenerateDataKey API to encrypt the file by using the KMS Encrypt API

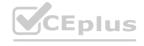

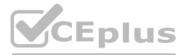

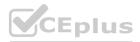

D. Write the plain text key from the GenerateDataKey API to disk for later use. Use the encrypted key from the GenerateDataKey API to encrypt the file by using the KMS Encrypt API

## **Correct Answer: A**

#### Section:

### Explanation:

The GenerateDataKey API returns a data key that is encrypted under a symmetric encryption KMS key that you specify, and a plaintext copy of the same data key1. The data key is a random byte string that can be used with any standard encryption algorithm, such as AES or SM42. The plaintext data key can be used to encrypt or decrypt data outside of AWS KMS, while the encrypted data key can be stored with the encrypted data and later decrypted by AWS KMS1.

In this scenario, the developer needs to use the GenerateDataKey API to encrypt the PDF file so that it can be decrypted later. The developer also needs to use an AWS KMS symmetric customer managed key for encryption. To achieve this, the developer can follow these steps:

Call the GenerateDataKey API with the symmetric customer managed key ID and the desired length or specification of the data key. The API will return an encrypted data key and a plaintext data key. Write the encrypted data key to disk for later use. This will allow the developer to decrypt the data key and the PDF file later by using AWS KMS.

Use the plaintext data key and a symmetric encryption algorithm to encrypt the PDF file. The developer can use any standard encryption library or tool to perform this operation, such as OpenSSL or AWS Encryption SDK. Discard the plaintext data key from memory as soon as possible after using it. This will prevent unauthorized access or leakage of the data key.

### **QUESTION 9**

A developer is optimizing an AWS Lambda function and wants to test the changes in production on a small percentage of all traffic. The Lambda function serves requests to a REST API in Amazon API Gateway. The developer needs to deploy their changes and perform a test in production without changing the API Gateway URL. Which solution will meet these requirements?

- A. Define a function version for the currently deployed production Lambda function. Update the API Gateway endpoint to reference the new Lambda function version. Upload and publish the optimized Lambda function code. On the production API Gateway stage, define a canary release and set the percentage of traffic to direct to the canary release. Update the API Gateway endpoint to use the \$LATEST version of the Lambda function. Publish the API to the canary stage.
- B. Define a function version for the currently deployed production Lambda function. Update the API Gateway endpoint to reference the new Lambda function version. Upload and publish the optimized Lambda function code. Update the API Gateway endpoint to use the \$LATEST version of the Lambda function. Deploy a new API Gateway stage.
- C. Define an alias on the \$LATEST version of the Lambda function. Update the API Gateway endpoint to reference the new Lambda function alias. Upload and publish the optimized Lambda function code. On the production API Gateway stage, define a canary release and set the percentage of traffic to direct to the canary release. Update the API Gateway endpoint to use the SLAT EST version of the Lambda function. Publish to the canary stage.
- D. Define a function version for the currently deployed production Lambda function. Update the API Gateway endpoint to reference the new Lambda function Deploy the API to the production API Gateway stage.

# **Correct Answer: C**

# Section:

# Explanation:

A Lambda alias is a pointer to a specific Lambda function version or another alias 1.A Lambda alias allows you to invoke different versions of a function using the same name 1. You can also split traffic between two aliases by assigning weights to them1.

In this scenario, the developer needs to test their changes in production on a small percentage of all traffic without changing the API Gateway URL. To achieve this, the developer can follow these steps: Define an alias on the SLATEST version of the Lambda function. This will create a new alias that points to the latest code of the function.

Update the API Gateway endpoint to reference the new Lambda function alias. This will make the API Gateway invoke the alias instead of a specific version of the function. Upload and publish the optimized Lambda function code. This will update the \$LATEST version of the function with the new code.

On the production API Gateway stage, define a canary release and set the percentage of traffic to direct to the canary release. This will enable API Gateway to perform a canary deployment on a new API2. A canary deployment is a software development strategy in which a new version of an API is deployed for testing purposes, and the base version remains deployed as a production release for normal operations on the same stage2. The canary release receives a small percentage of API traffic and the production release takes up the rest2.

Update the API Gateway endpoint to use the \$LATEST version of the Lambda function. This will make the canary release invoke the latest code of the function, which contains the optimized changes. Publish to the canary stage. This will deploy the changes to a subset of users for testing.

By using this solution, the developer can test their changes in production on a small percentage of all traffic without changing the API Gateway URL. The developer can also monitor and compare metrics between the canary and production releases, and promote or disable the canary as needed2.

### **QUESTION 10**

A company has an application that stores data in Amazon RDS instances. The application periodically experiences surges of high traffic that cause performance problems.

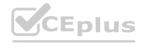

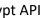

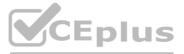

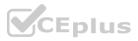

During periods of peak traffic, a developer notices a reduction in query speed in all database queries.

The team's technical lead determines that a multi-threaded and scalable caching solution should be used to offload the heavy read traffic. The solution needs to improve performance. Which solution will meet these requirements with the LEAST complexity?

A. Use Amazon ElastiCache for Memcached to offload read requests from the main database.

- B. Replicate the data to Amazon DynamoDB. Set up a DynamoDB Accelerator (DAX) cluster.
- C. Configure the Amazon RDS instances to use Multi-AZ deployment with one standby instance. Offload read requests from the main database to the standby instance.
- D. Use Amazon ElastiCache for Redis to offload read requests from the main database.

# **Correct Answer: A**

# Section:

# Explanation:

Amazon ElastiCache for Memcached is a fully managed, multithreaded, and scalable in-memory key-value store that can be used to cache frequently accessed data and improve application performance1. By using Amazon ElastiCache for Memcached, the developer can reduce the load on the main database and handle high traffic surges more efficiently.

To use Amazon ElastiCache for Memcached, the developer needs to create a cache cluster with one or more nodes, and configure the application to store and retrieve data from the cache cluster2. The developer can use any of the supported Memcached clients to interact with the cache cluster3. The developer can also use Auto Discovery to dynamically discover and connect to all cache nodes in a cluster4. Amazon ElastiCache for Memcached is compatible with the Memcached protocol, which means that the developer can use existing tools and libraries that work with Memcached1. Amazon ElastiCache for Memcached also supports data partitioning, which allows the developer to distribute data among multiple nodes and scale out the cache cluster as needed.

Using Amazon ElastiCache for Memcached is a simple and effective solution that meets the requirements with the least complexity. The developer does not need to change the database schema, migrate data to a different service, or use a different caching model. The developer can leverage the existing Memcached ecosystem and easily integrate it with the application.

# **QUESTION 11**

A developer is creating an application that will be deployed on IoT devices. The application will send data to a RESTful API that is deployed as an AWS Lambda function. The application will assign each API request a unique identifier. The volume of API requests from the application can randomly increase at any given time of day.

During periods of request throttling, the application might need to retry requests. The API must be able to handle duplicate requests without inconsistencies or data loss. Which solution will meet these requirements?

- A. Create an Amazon RDS for MySQL DB instance. Store the unique identifier for each request in a database table. Modify the Lambda function to check the table for the identifier before processing the request.
- B. Create an Amazon DynamoDB table. Store the unique identifier for each request in the table. Modify the Lambda function to check the table for the identifier before processing the request.
- C. Create an Amazon DynamoDB table. Store the unique identifier for each request in the table. Modify the Lambda function to return a client error response when the function receives a duplicate request.
- D. Create an Amazon ElastiCache for Memcached instance. Store the unique identifier for each request in the cache. Modify the Lambda function to check the cache for the identifier before processing the request.

# **Correct Answer: B**

# Section:

# Explanation:

Amazon DynamoDB is a fully managed NoSQL database service that can store and retrieve any amount of data with high availability and performance. DynamoDB can handle concurrent requests from multiple IoT devices without throttling or data loss. To prevent duplicate requests from causing inconsistencies or data loss, the Lambda function can use DynamoDB conditional writes to check if the unique identifier for each request already exists in the table before processing the request. If the identifier exists, the function can skip or abort the request; otherwise, it can process the request and store the identifier in the table. Reference: Using conditional writes

# **OUESTION 12**

A developer wants to expand an application to run in multiple AWS Regions. The developer wants to copy Amazon Machine Images (AMIs) with the latest changes and create a new application stack in the destination Region. According to company requirements, all AMIs must be encrypted in all Regions. However, not all the AMIs that the company uses are encrypted. How can the developer expand the application to run in the destination Region while meeting the encryption requirement?

- A. Create new AMIs, and specify encryption parameters. Copy the encrypted AMIs to the destination Region. Delete the unencrypted AMIs.
- B. Use AWS Key Management Service (AWS KMS) to enable encryption on the unencrypted AMIs. Copy the encrypted AMIs to the destination Region.
- C. Use AWS Certificate Manager (ACM) to enable encryption on the unencrypted AMIs. Copy the encrypted AMIs to the destination Region.

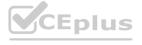

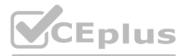

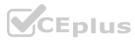

D. Copy the unencrypted AMIs to the destination Region. Enable encryption by default in the destination Region.

### **Correct Answer: A** Section:

### Explanation:

Amazon Machine Images (AMIs) are encrypted snapshots of EC2 instances that can be used to launch new instances. The developer can create new AMIs from the existing instances and specify encryption parameters. The developer can copy the encrypted AMIs to the destination Region and use them to create a new application stack. The developer can delete the unencrypted AMIs after the encryption process is complete. This solution will meet the encryption requirement and allow the developer to expand the application to run in the destination Region. Reference:

[Amazon Machine Images (AMI) - Amazon Elastic Compute Cloud] [Encrypting an Amazon EBS Snapshot - Amazon Elastic Compute Cloud] [Copying an AMI - Amazon Elastic Compute Cloud]

## **QUESTION 13**

A developer is troubleshooting an application in an integration environment. In the application, an Amazon Simple Queue Service (Amazon SQS) queue consumes messages and then an AWS Lambda function processes the messages. The Lambda function transforms the messages and makes an API call to a third-party service. There has been an increase in application usage. The third-party API frequently returns an HTTP 429 Too Many Requests error message. The error message prevents a significant number of messages from being processed

successfully.

How can the developer resolve this issue?

- A. Increase the SQS event source's batch size setting.
- B. Configure provisioned concurrency for the Lambda function based on the third-party API's documented rate limits.
- C. Increase the retry attempts and maximum event age in the Lambda function's asynchronous configuration.
- D. Configure maximum concurrency on the SQS event source based on the third-party service's documented rate limits.

#### **Correct Answer: D**

#### Section:

### **Explanation:**

Maximum concurrency for SQS as an event source allows customers to control the maximum concurrent invokes by the SQS event source1. When multiple SQS event sources are configured to a function, customers can control the maximum concurrent invokes of individual SQS event source1. In this scenario, the developer needs to resolve the issue of the third-party API frequently returning an HTTP 429 Too Many Requests error message, which prevents a significant number of messages from being processed

successfully. To achieve this, the developer can follow these steps:

Find out the documented rate limits of the third-party API, which specify how many requests can be made in a given time period.

Configure maximum concurrency on the SQS event source based on the rate limits of the third-party API. This will limit the number of concurrent invokes by the SQS event source and prevent exceeding the rate limits of the third-party API.

Test and monitor the application performance and adjust the maximum concurrency value as needed.

By using this solution, the developer can reduce the frequency of HTTP 429 errors and improve the message processing success rate. The developer can also avoid throttling or blocking by the third-party API.

### **QUESTION 14**

An online sales company is developing a serverless application that runs on AWS. The application uses an AWS Lambda function that calculates order success rates and stores the data in an Amazon DynamoDB table. A developer wants an efficient way to invoke the Lambda function every 15 minutes.

Which solution will meet this requirement with the LEAST development effort?

A. Create an Amazon EventBridge rule that has a rate expression that will run the rule every 15 minutes. Add the Lambda function as the target of the EventBridge rule.

B. Create an AWS Systems Manager document that has a script that will invoke the Lambda function on Amazon EC2. Use a Systems Manager Run Command task to run the shell script every 15 minutes.

- C. Create an AWS Step Functions state machine. Configure the state machine to invoke the Lambda function execution role at a specified interval by using a Wait state. Set the interval to 15 minutes.
- D. Provision a small Amazon EC2 instance. Set up a cron job that invokes the Lambda function every 15 minutes.

#### **Correct Answer: A**

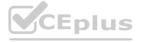

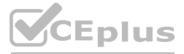

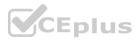

# Section:

## Explanation:

The best solution for this requirement is option

A) Creating an Amazon EventBridge rule that has a rate expression that will run the rule every 15 minutes and adding the Lambda function as the target of the EventBridge rule is the most efficient way to invoke the Lambda function periodically. This solution does not require any additional resources or development effort, and it leverages the built-in scheduling capabilities of EventBridge1.

## **QUESTION 15**

A developer is migrating an application to Amazon Elastic Kubernetes Service (Amazon EKS). The developer migrates the application to Amazon Elastic Container Registry (Amazon ECR) with an EKS cluster. As part of the application migration to a new backend, the developer creates a new AWS account. The developer makes configuration changes to the application to point the application to the new AWS account and to use new backend resources. The developer successfully tests the changes within the application by deploying the pipeline.

The Docker image build and the pipeline deployment are successful, but the application is still connecting to the old backend. The developer finds that the application's configuration is still referencing the original EKS cluster and not referencing the new backend resources.

Which reason can explain why the application is not connecting to the new resources?

- A. The developer did not successfully create the new AWS account.
- B. The developer added a new tag to the Docker image.
- C. The developer did not update the Docker image tag to a new version.
- D. The developer pushed the changes to a new Docker image tag.

### **Correct Answer: C**

### Section:

## **Explanation:**

The correct answer is C) The developer did not update the Docker image tag to a new version.

C) The developer did not update the Docker image tag to a new version. This is correct. When deploying an application to Amazon EKS, the developer needs to specify the Docker image tag that contains the application code and configuration. If the developer does not update the Docker image tag to a new version after making changes to the application, the EKS cluster will continue to use the old Docker image tag that references the original backend resources. To fix this issue, the developer should update the Docker image tag to a new version and redeploy the application to the EKS cluster.

A) The developer did not successfully create the new AWS account. This is incorrect. The creation of a new AWS account is not related to the application's connection to the backend resources. The developer can use any AWS account to host the EKS cluster and the backend resources, as long as they have the proper permissions and configurations.

B) The developer added a new tag to the Docker image. This is incorrect. Adding a new tag to the Docker image is not enough to deploy the changes to the application. The developer also needs to update the Docker image tag in the EKS cluster configuration, so that the EKS cluster can pull and run the new Docker image.

D) The developer pushed the changes to a new Docker image tag. This is incorrect. Pushing the changes to a new Docker image tag is not enough to deploy the changes to the application. The developer also needs to update the Docker image tag in the EKS cluster configuration, so that the EKS cluster can pull and run the new Docker image.

1: Amazon EKS User Guide, "Deploying applications to your Amazon EKS cluster", https://docs.aws.amazon.com/eks/latest/userguide/deploying-applications.html

2: Amazon ECR User Guide, "Pushing an image", https://docs.aws.amazon.com/AmazonECR/latest/userguide/docker-push-ecr-image.html

3: Amazon EKS User Guide, "Updating an Amazon EKS cluster", https://docs.aws.amazon.com/eks/latest/userguide/update-cluster.html

# **QUESTION 16**

A developer wants to deploy a new version of an AWS Elastic Beanstalk application. During deployment, the application must maintain full capacity and avoid service interruption. Additionally, the developer must minimize the cost of additional resources that support the deployment.

Which deployment method should the developer use to meet these requirements?

- A. All at once
- B. Rolling with additional batch
- C. Blue/green
- D. Immutable

**Correct Answer: D** Section: Explanation:

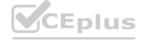

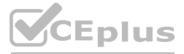

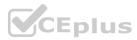

The immutable deployment method is the best option for this scenario, because it meets the requirements of maintaining full capacity, avoiding service interruption, and minimizing the cost of additional resources. The immutable deployment method creates a new set of instances in a separate Auto Scaling group and deploys the new version of the application to them. Then, it swaps the new instances with the old ones and terminates the old instances. This way, the application maintains full capacity during the deployment and avoids any downtime. The cost of additional resources is also minimized, because the new instances are only created for a short time and then replaced by the old ones.

The other deployment methods do not meet all the requirements:

The all at once method deploys the new version to all instances simultaneously, which causes a short period of downtime and reduced capacity.

The rolling with additional batch method deploys the new version in batches, but for the first batch it creates new instances instead of using the existing ones. This increases the cost of additional resources and reduces the capacity of the original environment.

The blue/green method creates a new environment with a new set of instances and deploys the new version to them. Then, it swaps the URLs between the old and new environments. This method maintains full capacity and avoids service interruption, but it also increases the cost of additional resources significantly, because it duplicates the entire environment.

## **QUESTION 17**

A developer is building a serverless application by using AWS Serverless Application Model (AWS SAM) on multiple AWS Lambda functions.

When the application is deployed, the developer wants to shift 10% of the traffic to the new deployment of the application for the first 10 minutes after deployment. If there are no issues, all traffic must switch over to the new version.

Which change to the AWS SAM template will meet these requirements?

- A. Set the Deployment Preference Type to Canary10Percent10Minutes. Set the AutoPublishAlias property to the Lambda alias.
- B. Set the Deployment Preference Type to LinearlOPercentEvery10Minutes. Set AutoPublishAlias property to the Lambda alias.
- C. Set the Deployment Preference Type to CanaryIOPercentIOMinutes. Set the PreTraffic and PostTraffic properties to the Lambda alias.
- D. Set the Deployment Preference Type to LinearlOPercentEveryIOMinutes. Set PreTraffic and Post Traffic properties to the Lambda alias.

### **Correct Answer: A**

#### Section:

#### **Explanation:**

The AWS Serverless Application Model (AWS SAM) comes built-in with CodeDeploy to provide gradual AWS Lambda deployments1. TheDeploymentPreferenceproperty in AWS SAM allows you to specify the type of deployment that you want. TheCanary10Percent10Minutesoption means that 10 percent of your customer traffic is immediately shifted to your new version. After 10 minutes, all traffic is shifted to the new version1. TheAutoPublishAliasproperty in AWS SAM allows AWS SAM to automatically create an alias that points to the updated version of the Lambda function1. Therefore, option A is correct.

### **QUESTION 18**

A company developed an API application on AWS by using Amazon CloudFront, Amazon API Gateway, and AWS Lambd a. The API has a minimum of four requests every second. A developer notices that many API users run the same query by using the POST method. The developer wants to cache the POST request to optimize the API resources. Which solution will meet these requirements?

- A. Configure the CloudFront cache. Update the application to return cached content based upon the default request headers.
- B. Override the cache method in the selected stage of API Gateway. Select the POST method.
- C. Save the latest request response in Lambda /tmp directory. Update the Lambda function to check the /tmp directory.
- D. Save the latest request in AWS Systems Manager Parameter Store. Modify the Lambda function to take the latest request response from Parameter Store.

### **Correct Answer: B**

# Section:

### Explanation:

Amazon API Gateway provides tools for creating and documenting web APIs that route HTTP requests to Lambda functions2. You can secure access to your API with authentication and authorization controls. Your APIs can serve traffic over the internet or can be accessible only within your VPC2. You can override the cache method in the selected stage of API Gateway2. Therefore, option B is correct.

### **QUESTION 19**

A company is building a compute-intensive application that will run on a fleet of Amazon EC2 instances. The application uses attached Amazon Elastic Block Store (Amazon EBS) volumes for storing data. The Amazon EBS volumes will be created at time of initial deployment. The application will process sensitive information. All of the data must be encrypted. The solution should not impact the application's performance. Which solution will meet these requirements?

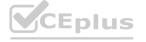

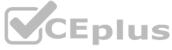

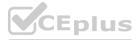

- A. Configure the fleet of EC2 instances to use encrypted EBS volumes to store data.
- B. Configure the application to write all data to an encrypted Amazon S3 bucket.
- C. Configure a custom encryption algorithm for the application that will encrypt and decrypt all data.
- D. Configure an Amazon Machine Image (AMI) that has an encrypted root volume and store the data to ephemeral disks.

# Correct Answer: A

# Section:

# Explanation:

Amazon Elastic Block Store (Amazon EBS) provides block level storage volumes for use with Amazon EC2 instances1. Amazon EBS encryption offers a straight-forward encryption solution for your EBS resources associated with your EC2 instances1. When you create an encrypted EBS volume and attach it to a supported instance type, the following types of data are encrypted: Data at rest inside the volume, all data moving between the volume and the instance, all snapshots created from the volume, and all volumes created from those snapshots1. Therefore, option A is correct.

# **QUESTION 20**

A developer is creating a new REST API by using Amazon API Gateway and AWS Lambd

a. The development team tests the API and validates responses for the known use cases before deploying the API to the production environment.

The developer wants to make the REST API available for testing by using API Gateway locally.

Which AWS Serverless Application Model Command Line Interface (AWS SAM CLI) subcommand will meet these requirements?

- A. Sam local invoke
- B. Sam local generate-event
- C. Sam local start-lambda
- D. Sam local start-api

# **Correct Answer: D**

### Section:

### Explanation:

The AWS Serverless Application Model Command Line Interface (AWS SAM CLI) is a command-line tool for local development and testing of Serverless applications2. The sam local start-apisubcommand of AWS SAM CLI is used to simulate a REST API by starting a new local endpoint3. Therefore, option D is correct.

# **QUESTION 21**

A developer is creating an AWS Lambda function that consumes messages from an Amazon Simple Queue Service (Amazon SQS) standard queue. The developer notices that the Lambda function processes some messages multiple times.

How should developer resolve this issue MOST cost-effectively?

- A. Change the Amazon SQS standard queue to an Amazon SQS FIFO queue by using the Amazon SQS message deduplication ID.
- B. Set up a dead-letter queue.
- C. Set the maximum concurrency limit of the AWS Lambda function to 1
- D. Change the message processing to use Amazon Kinesis Data Streams instead of Amazon SQS.

### **Correct Answer: A**

### Section:

### Explanation:

Amazon Simple Queue Service (Amazon SQS) is a fully managed queue service that allows you to de-couple and scale for applications1. Amazon SQS offers two types of queues: Standard and FIFO (First In First Out) queues1. The FIFO queue uses themessageDeduplicationIdproperty to treat messages with the same value as duplicate2. Therefore, changing the Amazon SQS standard queue to an Amazon SQS FIFO queue using the Amazon SQS message deduplication ID can help resolve the issue of the Lambda function processing some messages multiple times. Therefore, option A is correct.

# **QUESTION 22**

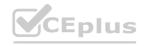

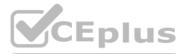

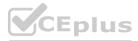

A company hosts a client-side web application for one of its subsidiaries on Amazon S3. The web application can be accessed through Amazon CloudFront from https://www.example.com. After a successful rollout, the company wants to host three more client-side web applications for its remaining subsidiaries on three separate S3 buckets.

To achieve this goal, a developer moves all the common JavaScript files and web fonts to a central S3 bucket that serves the web applications. However, during testing, the developer notices that the browser blocks the JavaScript files and web fonts.

What should the developer do to prevent the browser from blocking the JavaScript files and web fonts?

- A. Create four access points that allow access to the central S3 bucket. Assign an access point to each web application bucket.
- B. Create a bucket policy that allows access to the central S3 bucket. Attach the bucket policy to the central S3 bucket.
- C. Create a cross-origin resource sharing (CORS) configuration that allows access to the central S3 bucket. Add the CORS configuration to the central S3 bucket.
- D. Create a Content-MD5 header that provides a message integrity check for the central S3 bucket. Insert the Content-MD5 header for each web application request.

**Correct Answer: C** 

#### Section:

### Explanation:

This is a frequent trouble. Web applications cannot access the resources in other domains by default, except some exceptions. You must configure CORS on the resources to be accessed. https://docs.aws.amazon.com/AmazonS3/latest/userguide/cors.html

#### **QUESTION 23**

An application is processing clickstream data using Amazon Kinesis. The clickstream data feed into Kinesis experiences periodic spikes. The PutRecords API call occasionally fails and the logs show that the failed call returns the response shown below:

Which techniques will help mitigate this exception? (Choose two.)

A. Implement retries with exponential backoff.

- B. Use a PutRecord API instead of PutRecords.
- C. Reduce the frequency and/or size of the requests.
- D. Use Amazon SNS instead of Kinesis.

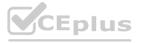

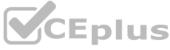

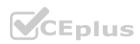

#### E. Reduce the number of KCL consumers.

# Correct Answer: A, C

#### Section:

## Explanation:

The response from the API call indicates that the ProvisionedThroughputExceededException has occurred. This exception means that the rate of incoming requests exceeds the throughput limit for one or more shards in a stream. To mitigate this exception, the developer can use one or more of the following techniques:

Implement retries with exponential backoff. This will introduce randomness in the retry intervals and avoid overwhelming the shards with retries.

Reduce the frequency and/or size of the requests. This will reduce the load on the shards and avoid throttling errors.

Increase the number of shards in the stream. This will increase the throughput capacity of the stream and accommodate higher request rates.

Use a PutRecord API instead of PutRecords. This will reduce the number of records per request and avoid exceeding the payload limit.

## Reference:

[ProvisionedThroughputExceededException - Amazon Kinesis Data Streams Service API Reference]

[Best Practices for Handling Kinesis Data Streams Errors]

## **QUESTION 24**

A developer is creating an application that includes an Amazon API Gateway REST API in the us-east-2 Region. The developer wants to use Amazon CloudFront and a custom domain name for the API. The developer has acquired an SSL/TLS certificate for the domain from a third-party provider. How should the developer configure the custom domain for the application?

A. Import the SSL/TLS certificate into AWS Certificate Manager (ACM) in the same Region as the API. Create a DNS A record for the custom domain.

- B. Import the SSL/TLS certificate into CloudFront. Create a DNS CNAME record for the custom domain.
- C. Import the SSL/TLS certificate into AWS Certificate Manager (ACM) in the same Region as the API. Create a DNS CNAME record for the custom domain.
- D. Import the SSL/TLS certificate into AWS Certificate Manager (ACM) in the us-east-1 Region. Create a DNS CNAME record for the custom domain.

### **Correct Answer: D**

# Section:

# Explanation:

Amazon API Gateway is a service that enables developers to create, publish, maintain, monitor, and secure APIs at any scale. Amazon CloudFront is a content delivery network (CDN) service that can improve the performance and security of web applications. The developer can use CloudFront and a custom domain name for the API Gateway REST API. To do so, the developer needs to import the SSL/TLS certificate into AWS Certificate Manager (ACM) in the us-east-1 Region. This is because CloudFront requires certificates from ACM to be in this Region. The developer also needs to create a DNS CNAME record for the custom domain that points to the CloudFront distribution.

Reference:

[What Is Amazon API Gateway? - Amazon API Gateway] [What Is Amazon CloudFront? - Amazon CloudFront] [Custom Domain Names for APIs - Amazon API Gateway]

# **OUESTION 25**

A developer is creating a template that uses AWS CloudFormation to deploy an application. The application is serverless and uses Amazon API Gateway, Amazon DynamoDB, and AWS Lambda. Which AWS service or tool should the developer use to define serverless resources in YAML?

A. CloudFormation serverless intrinsic functions

- B. AWS Elastic Beanstalk
- C. AWS Serverless Application Model (AWS SAM)
- D. AWS Cloud Development Kit (AWS CDK)

**Correct Answer: C** Section: Explanation:

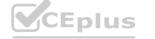

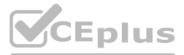

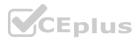

AWS Serverless Application Model (AWS SAM) is an open-source framework that enables developers to build and deploy serverless applications on AWS. AWS SAM uses a template specification that extends AWS CloudFormation to simplify the definition of serverless resources such as API Gateway, DynamoDB, and Lambda. The developer can use AWS SAM to define serverless resources in YAML and deploy them using the AWS SAM CLI.

Reference:

[What Is the AWS Serverless Application Model (AWS SAM)? - AWS Serverless Application Model] [AWS SAM Template Specification - AWS Serverless Application Model]

## **QUESTION 26**

A developer wants to insert a record into an Amazon DynamoDB table as soon as a new file is added to an Amazon S3 bucket. Which set of steps would be necessary to achieve this?

- A. Create an event with Amazon EventBridge that will monitor the S3 bucket and then insert the records into DynamoDB.
- B. Configure an S3 event to invoke an AWS Lambda function that inserts records into DynamoDB.
- C. Create an AWS Lambda function that will poll the S3 bucket and then insert the records into DynamoDB.
- D. Create a cron job that will run at a scheduled time and insert the records into DynamoDB.

### Correct Answer: B

## Section:

### **Explanation:**

Amazon S3 is a service that provides highly scalable, durable, and secure object storage. Amazon DynamoDB is a fully managed NoSQL database service that provides fast and consistent performance with seamless scalability. AWS Lambda is a service that lets developers run code without provisioning or managing servers. The developer can configure an S3 event to invoke a Lambda function that inserts records into DynamoDB whenever a new file is added to the S3 bucket. This solution will meet the requirement of inserting a record into DynamoDB as soon as a new file is added to S3.

Reference: [Amazon Simple Storage Service (S3)] [Amazon DynamoDB] [What Is AWS Lambda? - AWS Lambda] [Using AWS Lambda with Amazon S3 - AWS Lambda]

### **QUESTION 27**

A development team maintains a web application by using a single AWS CloudFormation template.

The template defines web servers and an Amazon RDS database. The team uses the Cloud Formation template to deploy the Cloud Formation stack to different environments. During a recent application deployment, a developer caused the primary development database to be dropped and recreated. The result of this incident was a loss of dat a. The team needs to avoid accidental database deletion in the future.

Which solutions will meet these requirements? (Choose two.)

- A. Add a CloudFormation Deletion Policy attribute with the Retain value to the database resource.
- B. Update the CloudFormation stack policy to prevent updates to the database.
- C. Modify the database to use a Multi-AZ deployment.
- D. Create a CloudFormation stack set for the web application and database deployments.
- E. Add a Cloud Formation DeletionPolicy attribute with the Retain value to the stack.

# Correct Answer: A, B

#### Section:

### Explanation:

AWS CloudFormation is a service that enables developers to model and provision AWS resources using templates. The developer can add a CloudFormation Deletion Policy attribute with the Retain value to the database resource. This will prevent the database from being deleted when the stack is deleted or updated. The developer can also update the CloudFormation stack policy to prevent updates to the database. This will prevent accidental changes to the database configuration or properties. Reference:

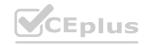

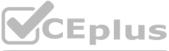

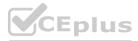

[What Is AWS CloudFormation? - AWS CloudFormation] [DeletionPolicy Attribute - AWS CloudFormation] [Protecting Resources During Stack Updates - AWS CloudFormation]

## **QUESTION 28**

A company is implementing an application on Amazon EC2 instances. The application needs to process incoming transactions. When the application detects a transaction that is not valid, the application must send a chat message to the company's support team. To send the message, the application needs to retrieve the access token to authenticate by using the chat API.

A developer needs to implement a solution to store the access token. The access token must be encrypted at rest and in transit. The access token must also be accessible from other AWS accounts. Which solution will meet these requirements with the LEAST management overhead?

- A. Use an AWS Systems Manager Parameter Store SecureString parameter that uses an AWS Key Management Service (AWS KMS) AWS managed key to store the access token. Add a resource-based policy to the parameter to allow access from other accounts. Update the IAM role of the EC2 instances with permissions to access Parameter Store. Retrieve the token from Parameter Store with the decrypt flag enabled. Use the decrypted access token to send the message to the chat.
- B. Encrypt the access token by using an AWS Key Management Service (AWS KMS) customer managed key. Store the access token in an Amazon DynamoDB table. Update the IAM role of the EC2 instances with permissions to access DynamoDB and AWS KMS. Retrieve the token from DynamoDB. Decrypt the token by using AWS KMS on the EC2 instances. Use the decrypted access token to send the message to the chat.
- C. Use AWS Secrets Manager with an AWS Key Management Service (AWS KMS) customer managed key to store the access token. Add a resource-based policy to the secret to allow access from other accounts. Update the IAM role of the EC2 instances with permissions to access Secrets Manager. Retrieve the token from Secrets Manager. Use the decrypted access token to send the message to the chat.
- D. Encrypt the access token by using an AWS Key Management Service (AWS KMS) AWS managed key. Store the access token in an Amazon S3 bucket. Add a bucket policy to the S3 bucket to allow access from other accounts. Update the IAM role of the EC2 instances with permissions to access Amazon S3 and AWS KMS. Retrieve the token from the S3 bucket. Decrypt the token by using AWS KMS on the EC2 instances. Use the decrypted access token to send the massage to the chat.

### **Correct Answer: C**

# Section:

### Explanation:

https://aws.amazon.com/premiumsupport/knowledge-center/secrets-manager-share-betweenaccounts/ https://docs.aws.amazon.com/secretsmanager/latest/userguide/auth-andaccess\_examples\_cross.html

# **QUESTION 29**

A company is running Amazon EC2 instances in multiple AWS accounts. A developer needs to implement an application that collects all the lifecycle events of the EC2 instances. The application needs to store the lifecycle events in a single Amazon Simple Queue Service (Amazon SQS) queue in the company's main AWS account for further processing. Which solution will meet these requirements?

- A. Configure Amazon EC2 to deliver the EC2 instance lifecycle events from all accounts to the Amazon EventBridge event bus of the main account. Add an EventBridge rule to the event bus of the main account that matches all EC2 instance lifecycle events. Add the SQS queue as a target of the rule.
- B. Use the resource policies of the SQS queue in the main account to give each account permissions to write to that SQS queue. Add to the Amazon EventBridge event bus of each account an EventBridge rule that matches all EC2 instance lifecycle events. Add the SQS queue in the main account as a target of the rule.
- C. Write an AWS Lambda function that scans through all EC2 instances in the company accounts to detect EC2 instance lifecycle changes. Configure the Lambda function to write a notification message to the SQS queue in the main account if the function detects an EC2 instance lifecycle change. Add an Amazon EventBridge scheduled rule that invokes the Lambda function every minute.
- D. Configure the permissions on the main account event bus to receive events from all accounts. Create an Amazon EventBridge rule in each account to send all the EC2 instance lifecycle events to the main account event bus. Add an EventBridge rule to the main account event bus that matches all EC2 instance lifecycle events. Set the SQS queue as a target for the rule.

### **Correct Answer: D**

# Section:

# Explanation:

Amazon EC2 instances can send the state-change notification events to Amazon EventBridge.

https://docs.aws.amazon.com/AWSEC2/latest/UserGuide/monitoring-instance-state-changes.html Amazon EventBridge can send and receive events between event buses in AWS accounts. https://docs.aws.amazon.com/eventbridge/latest/userguide/eb-cross-account.html

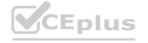

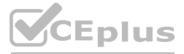

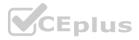

## **QUESTION 30**

An application is using Amazon Cognito user pools and identity pools for secure access. A developer wants to integrate the user-specific file upload and download features in the application with Amazon S3. The developer must ensure that the files are saved and retrieved in a secure manner and that users can access only their own files. The file sizes range from 3 KB to 300 MB. Which option will meet these requirements with the HIGHEST level of security?

A. Use S3 Event Notifications to validate the file upload and download requests and update the user interface (UI).

- B. Save the details of the uploaded files in a separate Amazon DynamoDB table. Filter the list of files in the user interface (UI) by comparing the current user ID with the user ID associated with the file in the table.
- C. Use Amazon API Gateway and an AWS Lambda function to upload and download files. Validate each request in the Lambda function before performing the requested operation.
- D. Use an IAM policy within the Amazon Cognito identity prefix to restrict users to use their own folders in Amazon S3.

#### **Correct Answer: D**

#### Section:

### **Explanation:**

https://docs.aws.amazon.com/cognito/latest/developerguide/amazon-cognito-integrating-userpools-with-identity-pools.html

### **QUESTION 31**

A company is building a scalable data management solution by using AWS services to improve the speed and agility of development. The solution will ingest large volumes of data from various sources and will process this data through multiple business rules and transformations.

The solution requires business rules to run in sequence and to handle reprocessing of data if errors occur when the business rules run. The company needs the solution to be scalable and to require the least possible maintenance.

Which AWS service should the company use to manage and automate the orchestration of the data flows to meet these requirements?

- A. AWS Batch
- B. AWS Step Functions
- C. AWS Glue
- D. AWS Lambda

#### **Correct Answer: B**

Section:

Explanation:

https://docs.aws.amazon.com/step-functions/latest/dg/welcome.html

### **QUESTION 32**

A developer has created an AWS Lambda function that is written in Python. The Lambda function reads data from objects in Amazon S3 and writes data to an Amazon DynamoDB table. The function is successfully invoked from an S3 event notification when an object is created. However, the function fails when it attempts to write to the DynamoDB table. What is the MOST likely cause of this issue?

- A. The Lambda function's concurrency limit has been exceeded.
- B. DynamoDB table requires a global secondary index (GSI) to support writes.
- C. The Lambda function does not have IAM permissions to write to DynamoDB.
- D. The DynamoDB table is not running in the same Availability Zone as the Lambda function.

#### **Correct Answer: C**

#### Section:

#### **Explanation:**

https://docs.aws.amazon.com/IAM/latest/UserGuide/reference\_policies\_examples\_lambda-access-dynamodb.html

### **QUESTION 33**

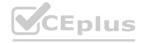

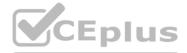

D associated with the file in the table. ation.

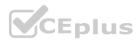

Users are reporting errors in an application. The application consists of several micro services that are deployed on Amazon Elastic Container Serves (Amazon ECS) with AWS Fargate. When combination of steps should a developer take to fix the errors? (Select TWO)

- A. Deploy AWS X-Ray as a sidecar container to the micro services. Update the task role policy to allow access to me X -Ray API.
- B. Deploy AWS X-Ray as a daemon set to the Fargate cluster. Update the service role policy to allow access to the X-Ray API.
- C. Instrument the application by using the AWS X-Ray SDK. Update the application to use the Put-XrayTrace API call to communicate with the X-Ray API.
- D. Instrument the application by using the AWS X-Ray SDK. Update the application to communicate with the X-Ray daemon.
- E. Instrument the ECS task to send the stout and spider- output to Amazon CloudWatch Logs. Update the task role policy to allow the cloudwatch Putlogs action.

## Correct Answer: A, E

## Section:

# Explanation:

The combination of steps that the developer should take to fix the errors is to deploy AWS X-Ray as a sidecar container to the microservices and instrument the ECS task to send the stdout and stderr output to Amazon CloudWatch Logs. This way, the developer can use AWS X-Ray to analyze and debug the performance of the microservices and identify any issues or bottlenecks. The developer can also use CloudWatch Logs to monitor and troubleshoot the logs from the ECS task and detect any errors or exceptions. The other options either involve using AWS X-Ray as a daemon set, which is not supported by Fargate, or using the PutTraceSegments API call, which is not necessary when using a sidecar container.

Reference: Using AWS X-Ray with Amazon ECS

# **QUESTION 34**

A developer at a company needs to create a small application mat makes the same API call once each flay at a designated time. The company does not have infrastructure in the AWS Cloud yet, but the company wants to implement this functionality on AWS.

Which solution meets these requirements in the MOST operationally efficient manner?

- A. Use a Kubermetes cron job that runs on Amazon Elastic Kubemetes Sen/ice (Amazon EKS)
- B. Use an Amazon Linux crontab scheduled job that runs on Amazon EC2
- C. Use an AWS Lambda function that is invoked by an Amazon EventBridge scheduled event.
- D. Use an AWS Batch job that is submitted to an AWS Batch job queue.

# **Correct Answer: C**

# Section:

# Explanation:

This solution meets the requirements in the most operationally efficient manner because it does not require any infrastructure provisioning or management. The developer can create a Lambda function that makes the API call and configure an EventBridge rule that triggers the function once a day at a designated time. This is a serverless solution that scales automatically and only charges for the execution time of the function. Reference: [Using AWS Lambda with Amazon EventBridge], [Schedule Expressions for Rules]

# **QUESTION 35**

A developer is building a serverless application that is based on AWS Lambd a. The developer initializes the AWS software development kit (SDK) outside of the Lambda handcar function. What is the PRIMARY benefit of this action?

- A. Improves legibility and systolic convention
- B. Takes advantage of runtime environment reuse
- C. Provides better error handling
- D. Creates a new SDK instance for each invocation

# **Correct Answer: B**

# Section:

# Explanation:

This benefit occurs when initializing the AWS SDK outside of the Lambda handler function because it allows the SDK instance to be reused across multiple invocations of the same function. This can improve performance and

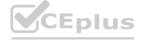

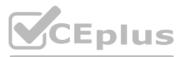

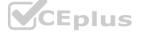

reduce latency by avoiding unnecessary initialization overhead. If the SDK is initialized inside the handler function, it will create a new SDK instance for each invocation, which can increase memory usage and execution time Reference: [AWS Lambda execution environment], [Best Practices for Working with AWS Lambda Functions]

# **QUESTION 36**

A company is using Amazon RDS as the Backend database for its application. After a recent marketing campaign, a surge of read requests to the database increased the latency of data retrieval from the database. The company has decided to implement a caching layer in front of the database. The cached content must be encrypted and must be highly available. Which solution will meet these requirements?

- A. Amazon Cloudfront
- B. Amazon ElastiCache to Memcached
- C. Amazon ElastiCache for Redis in cluster mode
- D. Amazon DynamoDB Accelerate (DAX)

# **Correct Answer: C**

# Section:

# Explanation:

This solution meets the requirements because it provides a caching layer that can store and retrieve encrypted data from multiple nodes. Amazon ElastiCache for Redis supports encryption at rest and in transit, and can scale horizontally to increase the cache capacity and availability. Amazon ElastiCache for Memcached does not support encryption, Amazon CloudFront is a content delivery network that is not suitable for caching database queries, and Amazon DynamoDB Accelerator (DAX) is a caching service that only works with DynamoDB tables. Reference: [Amazon ElastiCache for Redis Features], [Choosing a Cluster Engine]

# **QUESTION 37**

A developer at a company recently created a serverless application to process and show data from business reports. The application's user interface (UI) allows users to select and start processing the files. The UI displays a message when the result is available to view. The application uses AWS Step Functions with AWS Lambda functions to process the files. The developer used Amazon API Gateway and Lambda functions to create an API to support the UI.

The company's UI team reports that the request to process a file is often returning timeout errors because of the see or complexity of the files. The UI team wants the API to provide an immediate response so that the UI can deploy a message while the files are being processed. The backend process that is invoked by the API needs to send an email message when the report processing is complete. What should the developer do to configure the API to meet these requirements?

- A. Change the API Gateway route to add an X-Amz-Invocation-Type header win a sialic value of 'Event' in the integration request Deploy the API Gateway stage to apply the changes.
- B. Change the configuration of the Lambda function that implements the request to process a file. Configure the maximum age of the event so that the Lambda function will ion asynchronously.
- C. Change the API Gateway timeout value to match the Lambda function ominous value. Deploy the API Gateway stage to apply the changes.
- D. Change the API Gateway route to add an X-Amz-Target header with a static value of 'A sync' in the integration request Deploy me API Gateway stage to apply the changes.

# **Correct Answer: A**

# Section:

# Explanation:

This solution allows the API to invoke the Lambda function asynchronously, which means that the API will return an immediate response without waiting for the function to complete. The X-Amz-Invocation-Type header specifies the invocation type of the Lambda function, and setting it to 'Event' means that the function will be invoked asynchronously. The function can then use Amazon Simple Email Service (SES) to send an email message when the report processing is complete.

Reference: [Asynchronous invocation], [Set up Lambda proxy integrations in API Gateway]

# **QUESTION 38**

A developer has an application that is composed of many different AWS Lambda functions. The Lambda functions all use some of the same dependencies. To avoid security issues the developer is constantly updating the dependencies of all of the Lambda functions. The result is duplicated effort to reach function.

How can the developer keep the dependencies of the Lambda functions up to date with the LEAST additional complexity?

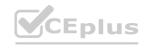

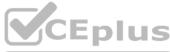

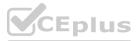

- A. Define a maintenance window for the Lambda functions to ensure that the functions get updated copies of the dependencies.
- B. Upgrade the Lambda functions to the most recent runtime version.
- C. Define a Lambda layer that contains all of the shared dependencies.
- D. Use an AWS CodeCommit repository to host the dependencies in a centralized location.

## **Correct Answer: C**

# Section:

## Explanation:

This solution allows the developer to keep the dependencies of the Lambda functions up to date with the least additional complexity because it eliminates the need to update each function individually. A Lambda layer is a ZIP archive that contains libraries, custom runtimes, or other dependencies. The developer can create a layer that contains all of the shared dependencies and attach it to multiple Lambda functions. When the developer updates the layer, all of the functions that use the layer will have access to the latest version of the dependencies. Reference: [AWS Lambda layers]

## **QUESTION 39**

A mobile app stores blog posts in an Amazon DynacnoDB table Millions of posts are added every day and each post represents a single item in the table. The mobile app requires only recent posts. Any post that is older than 48 hours can be removed.

What is the MOST cost-effective way to delete posts that are older man 48 hours?

- A. For each item add a new attribute of type String that has a timestamp that is set to the blog post creation time. Create a script to find old posts with a table scan and remove posts that are order than 48 hours by using the Balch Write Item API operation. Schedule a cron job on an Amazon EC2 instance once an hour to start the script.
- B. For each item add a new attribute of type. String that has a timestamp that its set to the blog post creation time. Create a script to find old posts with a table scan and remove posts that are Oder than 48 hours by using the Batch Write item API operating. Place the script in a container image. Schedule an Amazon Elastic Container Service (Amazon ECS) task on AWS Far gate that invokes the container every 5 minutes.
- C. For each item, add a new attribute of type Date that has a timestamp that is set to 48 hours after the blog post creation time. Create a global secondary index (GSI) that uses the new attribute as a sort key. Create an AWS Lambda function that references the GSI and removes expired items by using the Batch Write item API operation Schedule me function with an Amazon CloudWatch event every minute.
- D. For each item add a new attribute of type. Number that has timestamp that is set to 48 hours after the blog post. creation time Configure the DynamoDB table with a TTL that references the new attribute.

### **Correct Answer: D**

### Section:

### Explanation:

This solution will meet the requirements by using the Time to Live (TTL) feature of DynamoDB, which enables automatically deleting items from a table after a certain time period. The developer can add a new attribute of type Number that has a timestamp that is set to 48 hours after the blog post creation time, which represents the expiration time of the item. The developer can configure the DynamoDB table with a TTL that references the new attribute, which instructs DynamoDB to delete the item when the current time is greater than or equal to the expiration time. This solution is also cost-effective as it does not incur any additional charges for deleting expired items. Option A is not optimal because it will create a script to find and remove old posts with a table scan and a batch write item API operation, which may consume more read and write capacity units and incur more costs. Option B is not optimal because it will use Amazon Elastic Container Service (Amazon ECS) and AWS Fargate to run the script, which may introduce additional costs and complexity for managing and scaling containers. Option C is not optimal because it will create a global secondary index (GSI) that uses the expiration time as a sort key, which may consume more storage space and incur more costs. Reference: Time To Live, Managing DynamoDB Time To Live (TTL)

### **OUESTION 40**

A developer is modifying an existing AWS Lambda function White checking the code the developer notices hardcoded parameter various for an Amazon RDS for SQL Server user name password database host and port. There also are hardcoded parameter values for an Amazon DynamoOB table.

an Amazon S3 bucket, and an Amazon Simple Notification Service (Amazon SNS) topic.

The developer wants to securely store the parameter values outside the code m an encrypted format and wants to turn on rotation for the credentials. The developer also wants to be able to reuse the parameter values from other applications and to update the parameter values without modifying code.

Which solution will meet these requirements with the LEAST operational overhead?

- A. Create an RDS database secret in AWS Secrets Manager. Set the user name password, database, host and port. Turn on secret rotation. Create encrypted Lambda environment variables for the DynamoDB table, S3 bucket and SNS topic.
- B. Create an RDS database secret in AWS Secrets Manager. Set the user name password, database, host and port. Turn on secret rotation. Create Secure String parameters in AWS Systems Manager Parameter Store for the

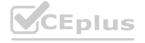

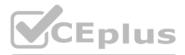

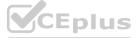

DynamoDB table, S3 bucket and SNS topic.

- C. Create RDS database parameters in AWS Systems Manager Parameter. Store for the user name password, database, host and port. Create encrypted Lambda environment variables for me DynamoDB table, S3 bucket, and SNS topic. Create a Lambda function and set the logic for the credentials rotation task Schedule the credentials rotation task in Amazon EventBridge.
- D. Create RDS database parameters in AWS Systems Manager Parameter. Store for the user name password database, host, and port. Store the DynamoDB table. S3 bucket, and SNS topic in Amazon S3 Create a Lambda function and set the logic for the credentials rotation Invoke the Lambda function on a schedule.

#### **Correct Answer: B**

### Section:

## Explanation:

This solution will meet the requirements by using AWS Secrets Manager and AWS Systems Manager Parameter Store to securely store the parameter values outside the code in an encrypted format. AWS Secrets Manager is a service that helps protect secrets such as database credentials by encrypting them with AWS Key Management Service (AWS KMS) and enabling automatic rotation of secrets. The developer can create an RDS database secret in AWS Secrets Manager and set the user name, password, database, host, and port for accessing the RDS database. The developer can also turn on secret rotation, which will change the database credentials periodically according to a specified schedule or event. AWS Systems Manager Parameter Store is a service that provides secure and scalable storage for configuration data and secrets. The developer can create Secure String parameters in AWS Systems Manager Parameter Store for the DynamoDB table, S3 bucket, and SNS topic, which will encrypt them with AWS KMS. The developer can also reuse the parameter values from other applications and update them without modifying code. Option A is not optimal because it will create encrypted Lambda environment variables for the DynamoDB table, S3 bucket, and SNS topic, which may not be reusable or updatable without modifying code. Option C is not optimal because it will create RDS database parameters in AWS Systems Manager Parameter Store, which does not support automatic rotation of secrets. Option D is not optimal because it will store the DynamoDB table, S3 bucket, and SNS topic in Amazon S3, which may introduce additional costs and complexity for accessing configuration data. Reference: AWS Secrets Manager, [AWS Systems Manager Parameter Store]

## **QUESTION 41**

A developer is creating an AWS CloudFormation template to deploy Amazon EC2 instances across multiple AWS accounts. The developer must choose the EC2 instances from a list of approved instance types. How can the developer incorporate the list of approved instance types in the CloudFormation template?

A. Create a separate CloudFormation template for each EC2 instance type in the list.

- B. In the Resources section of the CloudFormation template, create resources for each EC2 instance type in the list.
- C. In the CloudFormation template, create a separate parameter for each EC2 instance type in the list.
- D. In the CloudFormation template, create a parameter with the list of EC2 instance types as AllowedValues.

### **Correct Answer: D**

Section:

### Explanation:

In the CloudFormation template, the developer should create a parameter with the list of approved EC2 instance types as AllowedValues. This way, users can select the instance type they want to use when launching the CloudFormation stack, but only from the approved list.

### **QUESTION 42**

A developer has an application that makes batch requests directly to Amazon DynamoDB by using the BatchGetItem low-level API operation. The responses frequently return values in the UnprocessedKeys element. Which actions should the developer take to increase the resiliency of the application when the batch response includes values in UnprocessedKeys? (Choose two.)

- A. Retry the batch operation immediately.
- B. Retry the batch operation with exponential backoff and randomized delay.
- C. Update the application to use an AWS software development kit (AWS SDK) to make the requests.
- D. Increase the provisioned read capacity of the DynamoDB tables that the operation accesses.
- E. Increase the provisioned write capacity of the DynamoDB tables that the operation accesses.

### Correct Answer: B, C

### Section:

### Explanation:

The UnprocessedKeys element indicates that the BatchGetItem operation did not process all of the requested items in the current response. This can happen if the response size limit is exceeded or if the table's provisioned

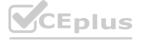

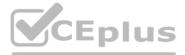

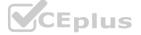

throughput is exceeded. To handle this situation, the developer should retry the batch operation with exponential backoff and randomized delay to avoid throttling errors and reduce the load on the table. The developer should also use an AWS SDK to make the requests, as the SDKs automatically retry requests that return UnprocessedKeys. Reference:

[BatchGetItem - Amazon DynamoDB]

[Working with Queries and Scans - Amazon DynamoDB] [Best Practices for Handling DynamoDB Throttling Errors]

# **OUESTION 43**

A company is running a custom application on a set of on-premises Linux servers that are accessed using Amazon API Gateway. AWS X-Ray tracing has been enabled on the API test stage. How can a developer enable X-Ray tracing on the on-premises servers with the LEAST amount of configuration?

- A. Install and run the X-Ray SDK on the on-premises servers to capture and relay the data to the XRay service.
- B. Install and run the X-Ray daemon on the on-premises servers to capture and relay the data to the X-Ray service.
- C. Capture incoming requests on-premises and configure an AWS Lambda function to pull, process, and relay relevant data to X-Ray using the PutTraceSegments API call.
- D. Capture incoming requests on-premises and configure an AWS Lambda function to pull, process, and relay relevant data to X-Ray using the PutTelemetryRecords API call.

### **Correct Answer: B**

## Section:

## Explanation:

The X-Ray daemon is a software that collects trace data from the X-Ray SDK and relays it to the X-Ray service. The X-Ray daemon can run on any platform that supports Go, including Linux, Windows, and macOS. The developer can install and run the X-Ray daemon on the on-premises servers to capture and relay the data to the X-Ray service with minimal configuration. The X-Ray SDK is used to instrument the application code, not to capture and relay data. The Lambda function solutions are more complex and require additional configuration.

Reference:

[AWS X-Ray concepts - AWS X-Ray] [Setting up AWS X-Ray - AWS X-Ray]

# **QUESTION 44**

A company wants to share information with a third party. The third party has an HTTP API endpoint that the company can use to share the information. The company has the required API key to access the HTTP API. The company needs a way to manage the API key by using code. The integration of the API key with the application code cannot affect application performance. Which solution will meet these requirements MOST securely?

- A. Store the API credentials in AWS Secrets Manager. Retrieve the API credentials at runtime by using the AWS SDK. Use the credentials to make the API call.
- B. Store the API credentials in a local code variable. Push the code to a secure Git repository. Use the local code variable at runtime to make the API call.
- C. Store the API credentials as an object in a private Amazon S3 bucket. Restrict access to the S3 object by using IAM policies. Retrieve the API credentials at runtime by using the AWS SDK. Use the credentials to make the API call.
- D. Store the API credentials in an Amazon DynamoDB table. Restrict access to the table by using resource-based policies. Retrieve the API credentials at runtime by using the AWS SDK. Use the credentials to make the API call.

### **Correct Answer: A**

### Section:

# Explanation:

AWS Secrets Manager is a service that helps securely store, rotate, and manage secrets such as API keys, passwords, and tokens. The developer can store the API credentials in AWS Secrets Manager and retrieve them at runtime by using the AWS SDK. This solution will meet the requirements of security, code management, and performance. Storing the API credentials in a local code variable or an S3 object is not secure, as it exposes the credentials to unauthorized access or leakage. Storing the API credentials in a DynamoDB table is also not secure, as it requires additional encryption and access control measures. Moreover, retrieving the credentials from S3 or DynamoDB may affect application performance due to network latency.

Reference:

[What Is AWS Secrets Manager? - AWS Secrets Manager] [Retrieving a Secret - AWS Secrets Manager]

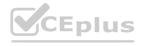

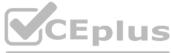

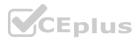

# **QUESTION 45**

A developer is deploying a new application to Amazon Elastic Container Service (Amazon ECS). The developer needs to securely store and retrieve different types of variables. These variables include authentication information for a remote API, the URL for the API, and credentials. The authentication information and API URL must be available to all current and future deployed versions of the application across development, testing, and production environments.

How should the developer retrieve the variables with the FEWEST application changes?

- A. Update the application to retrieve the variables from AWS Systems Manager Parameter Store. Use unique paths in Parameter Store for each variable in each environment. Store the credentials in AWS Secrets Manager in each environment.
- B. Update the application to retrieve the variables from AWS Key Management Service (AWS KMS). Store the API URL and credentials as unique keys for each environment.
- C. Update the application to retrieve the variables from an encrypted file that is stored with the application. Store the API URL and credentials in unique files for each environment.
- D. Update the application to retrieve the variables from each of the deployed environments. Define the authentication information and API URL in the ECS task definition as unique names during the deployment process.

#### **Correct Answer: A**

#### Section:

### Explanation:

AWS Systems Manager Parameter Store is a service that provides secure, hierarchical storage for configuration data management and secrets management. The developer can update the application to retrieve the variables from Parameter Store by using the AWS SDK or the AWS CLI. The developer can use unique paths in Parameter Store for each variable in each environment, such as /dev/api-url, /test/api-url, and /prod/api-url. The developer can also store the credentials in AWS Secrets Manager, which is integrated with Parameter Store and provides additional features such as automatic rotation and encryption. Reference:

[What Is AWS Systems Manager? - AWS Systems Manager] [Parameter Store - AWS Systems Manager] [What Is AWS Secrets Manager? - AWS Secrets Manager]

### **QUESTION 46**

A company is migrating legacy internal applications to AWS. Leadership wants to rewrite the internal employee directory to use native AWS services. A developer needs to create a solution for storing employee contact details and high-resolution photos for use with the new application.

Which solution will enable the search and retrieval of each employee's individual details and highresolution photos using AWS APIs?

A. Encode each employee's contact information and photos using Base64. Store the information in an Amazon DynamoDB table using a sort key.

- B. Store each employee's contact information in an Amazon DynamoDB table along with the object keys for the photos stored in Amazon S3.
- C. Use Amazon Cognito user pools to implement the employee directory in a fully managed software-as-a-service (SaaS) method.
- D. Store employee contact information in an Amazon RDS DB instance with the photos stored in Amazon Elastic File System (Amazon EFS).

#### **Correct Answer: B**

#### Section:

### **Explanation**:

Amazon DynamoDB is a fully managed NoSQL database service that provides fast and consistent performance with seamless scalability. The developer can store each employee's contact information in a DynamoDB table along with the object keys for the photos stored in Amazon S3. Amazon S3 is an object storage service that offers industry-leading scalability, data availability, security, and performance. The developer can use AWS APIs to search and retrieve the employee details and photos from DynamoDB and S3.

Reference:

[Amazon DynamoDB] [Amazon Simple Storage Service (S3)]

### **QUESTION 47**

A developer is creating an application that will give users the ability to store photos from their cellphones in the cloud. The application needs to support tens of thousands of users. The application uses an Amazon API Gateway REST API that is integrated with AWS Lambda functions to process the photos. The application stores details about the photos in Amazon DynamoDB. Users need to create an account to access the application. In the application, users must be able to upload photos and retrieve previously uploaded photos. The photos will range in size from 300 KB to 5 MB. Which solution will meet these requirements with the LEAST operational overhead?

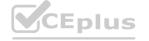

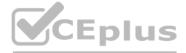

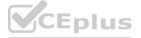

- A. Use Amazon Cognito user pools to manage user accounts. Create an Amazon Cognito user pool authorizer in API Gateway to control access to the API. Use the Lambda function to store the photos and details in the DynamoDB table. Retrieve previously uploaded photos directly from the DynamoDB table.
- B. Use Amazon Cognito user pools to manage user accounts. Create an Amazon Cognito user pool authorizer in API Gateway to control access to the API. Use the Lambda function to store the photos in Amazon S3. Store the object's S3 key as part of the photo details in the DynamoDB table. Retrieve previously uploaded photos by querying DynamoDB for the S3 key.
- C. Create an IAM user for each user of the application during the sign-up process. Use IAM authentication to access the API Gateway API. Use the Lambda function to store the photos in Amazon S3. Store the object's S3 key as part of the photo details in the DynamoDB table. Retrieve previously uploaded photos by querying DynamoDB for the S3 key.
- D. Create a users table in DynamoDB. Use the table to manage user accounts. Create a Lambda authorizer that validates user credentials against the users table. Integrate the Lambda authorizer with API Gateway to control access to the API. Use the Lambda function to store the photos in Amazon S3. Store the object's S3 key as par of the photo details in the DynamoDB table. Retrieve previously uploaded photos by querying DynamoDB for the S3 key.

## **Correct Answer: B**

## Section:

## Explanation:

Amazon Cognito user pools is a service that provides a secure user directory that scales to hundreds of millions of users. The developer can use Amazon Cognito user pools to manage user accounts and create an Amazon Cognito user pool authorizer in API Gateway to control access to the API. The developer can use the Lambda function to store the photos in Amazon S3, which is a highly scalable, durable, and secure object storage service. The developer can store the object's S3 key as part of the photo details in the DynamoDB table, which is a fast and flexible NoSQL database service. The developer can retrieve previously uploaded photos by querying DynamoDB for the S3 key and fetching the photos from S3. This solution will meet the requirements with the least operational overhead.

Reference: [Amazon Cognito User Pools] [Use Amazon Cognito User Pools - Amazon API Gateway] [Amazon Simple Storage Service (S3)] [Amazon DynamoDB]

## **QUESTION 48**

A company receives food orders from multiple partners. The company has a microservices application that uses Amazon API Gateway APIs with AWS Lambda integration. Each partner sends orders by calling a customized API that is exposed through API Gateway. The API call invokes a shared Lambda function to process the orders.

Partners need to be notified after the Lambda function processes the orders. Each partner must receive updates for only the partner's own orders. The company wants to add new partners in the future with the fewest code changes possible.

Which solution will meet these requirements in the MOST scalable way?

- A. Create a different Amazon Simple Notification Service (Amazon SNS) topic for each partner.
- Configure the Lambda function to publish messages for each partner to the partner's SNS topic.
- B. Create a different Lambda function for each partner. Configure the Lambda function to notify each partner's service endpoint directly.
- C. Create an Amazon Simple Notification Service (Amazon SNS) topic. Configure the Lambda function to publish messages with specific attributes to the SNS topic. Subscribe each partner to the SNS topic. Apply the appropriate filter policy to the topic subscriptions.
- D. Create one Amazon Simple Notification Service (Amazon SNS) topic. Subscribe all partners to the SNS topic.

### **Correct Answer: C**

### Section:

### Explanation:

Amazon Simple Notification Service (Amazon SNS) is a fully managed messaging service that enables pub/sub communication between distributed systems. The developer can create an SNS topic and configure the Lambda function to publish messages with specific attributes to the topic. The developer can subscribe each partner to the SNS topic and apply the appropriate filter policy to the topic subscriptions. This way, each partner will receive updates for only their own orders based on the message attributes. This solution will meet the requirements in the most scalable way and allow adding new partners in the future with minimal code changes. Reference:

[Amazon Simple Notification Service (SNS)]

[Filtering Messages with Attributes - Amazon Simple Notification Service]

### **QUESTION 49**

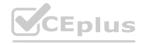

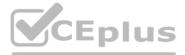

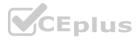

A financial company must store original customer records for 10 years for legal reasons. A complete record contains personally identifiable information (PII). According to local regulations, PII is available to only certain people in the company and must not be shared with third parties. The company needs to make the records available to third-party organizations for statistical analysis without sharing the PII. A developer wants to store the original immutable record in Amazon S3. Depending on who accesses the S3 document, the document should be returned as is or with all the PII removed. The developer has written an AWS Lambda function to remove the PII from the document. The function is named removePii.

What should the developer do so that the company can meet the PII requirements while maintaining only one copy of the document?

- A. Set up an S3 event notification that invokes the removePii function when an S3 GET request is made. Call Amazon S3 by using a GET request to access the object without PII.
- B. Set up an S3 event notification that invokes the removePii function when an S3 PUT request is made. Call Amazon S3 by using a PUT request to access the object without PII.
- C. Create an S3 Object Lambda access point from the S3 console. Select the removePii function. Use S3 Access Points to access the object without PII.
- D. Create an S3 access point from the S3 console. Use the access point name to call the GetObjectLegalHold S3 API function. Pass in the removePii function name to access the object without PII.

### **Correct Answer: C**

# Section:

# Explanation:

S3 Object Lambda allows you to add your own code to process data retrieved from S3 before returning it to an application. You can use an AWS Lambda function to modify the data, such as removing PII, redacting confidential information, or resizing images. You can create an S3 Object Lambda access point and associate it with your Lambda function. Then, you can use the access point to request objects from S3 and get the modified data back. This way, you can maintain only one copy of the original document in S3 and apply different transformations depending on who accesses it. Reference: Using AWS Lambda with Amazon S3

### **QUESTION 50**

A developer is deploying an AWS Lambda function The developer wants the ability to return to older versions of the function guickly and seamlessly. How can the developer achieve this goal with the LEAST operational overhead?

- A. Use AWS OpsWorks to perform blue/green deployments.
- B. Use a function alias with different versions.
- C. Maintain deployment packages for older versions in Amazon S3.
- D. Use AWS CodePipeline for deployments and rollbacks.

#### **Correct Answer: B**

#### Section:

#### **Explanation**:

A function alias is a pointer to a specific Lambda function version. You can use aliases to create different environments for your function, such as development, testing, and production. You can also use aliases to perform blue/green deployments by shifting traffic between two versions of your function gradually. This way, you can easily roll back to a previous version if something goes wrong, without having to redeploy your code or change your configuration. Reference: AWS Lambda function aliases

### **OUESTION 51**

A developer has written an AWS Lambda function. The function is CPU-bound. The developer wants to ensure that the function returns responses quickly. How can the developer improve the function's performance?

- A. Increase the function's CPU core count.
- B. Increase the function's memory.
- C. Increase the function's reserved concurrency.
- D. Increase the function's timeout.

#### **Correct Answer: B**

#### Section:

## Explanation:

The amount of memory you allocate to your Lambda function also determines how much CPU and network bandwidth it gets. Increasing the memory size can improve the performance of CPU-bound functions by giving them

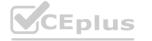

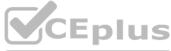

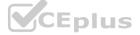

more CPU power. The CPU allocation is proportional to the memory allocation, so a function with 1 GB of memory has twice the CPU power of a function with 512 MB of memory. Reference: AWS Lambda execution environment

### **QUESTION 52**

For a deployment using AWS Code Deploy, what is the run order of the hooks for in-place deployments?

- A. BeforeInstall -> ApplicationStop -> ApplicationStart -> AfterInstall
- B. ApplicationStop -> BeforeInstall -> AfterInstall -> ApplicationStart
- C. BeforeInstall -> ApplicationStop -> ValidateService -> ApplicationStart
- D. ApplicationStop -> BeforeInstall -> ValidateService -> ApplicationStart

## **Correct Answer: B**

## Section:

### Explanation:

For in-place deployments, AWS CodeDeploy uses a set of predefined hooks that run in a specific order during each deployment lifecycle event. The hooks are ApplicationStop, BeforeInstall, AfterInstall, ApplicationStart, and ValidateService. The run order of the hooks for in-place deployments is as follows:

ApplicationStop: This hook runs first on all instances and stops the current application that is running on the instances.

BeforeInstall: This hook runs after ApplicationStop on all instances and performs any tasks required before installing the new application revision.

AfterInstall: This hook runs after BeforeInstall on all instances and performs any tasks required after installing the new application revision.

ApplicationStart: This hook runs after AfterInstall on all instances and starts the new application that has been installed on the instances.

ValidateService: This hook runs last on all instances and verifies that the new application is running properly on the instances.

Reference: [AWS CodeDeploy lifecycle event hooks reference]

## **QUESTION 53**

A company is building a serverless application on AWS. The application uses an AWS Lambda function to process customer orders 24 hours a day, 7 days a week. The Lambda function calls an external vendor's HTTP API to process payments.

During load tests, a developer discovers that the external vendor payment processing API occasionally times out and returns errors. The company expects that some payment processing API calls will return errors. The company wants the support team to receive notifications in near real time only when the payment processing external API error rate exceed 5% of the total number of transactions in an hour. Developers need to use an existing Amazon Simple Notification Service (Amazon SNS) topic that is configured to notify the support team. Which solution will meet these requirements?

- A. Write the results of payment processing API calls to Amazon CloudWatch. Use Amazon CloudWatch Logs Insights to query the CloudWatch logs. Schedule the Lambda function to check the CloudWatch logs and notify the existing SNS topic.
- B. Publish custom metrics to CloudWatch that record the failures of the external payment processing API calls. Configure a CloudWatch alarm to notify the existing SNS topic when error rate exceeds the specified rate.
- C. Publish the results of the external payment processing API calls to a new Amazon SNS topic. Subscribe the support team members to the new SNS topic.
- D. Write the results of the external payment processing API calls to Amazon S3. Schedule an Amazon Athena query to run at regular intervals. Configure Athena to send notifications to the existing SNS topic when the error rate exceeds the specified rate.

### **Correct Answer: B**

### Section:

# Explanation:

Amazon CloudWatch is a service that monitors AWS resources and applications. The developer can publish custom metrics to CloudWatch that record the failures of the external payment processing API calls. The developer can configure a CloudWatch alarm to notify the existing SNS topic when the error rate exceeds 5% of the total number of transactions in an hour. This solution will meet the requirements in a near real-time and scalable way. Reference:

[What Is Amazon CloudWatch? - Amazon CloudWatch]

[Publishing Custom Metrics - Amazon CloudWatch]

[Creating Amazon CloudWatch Alarms - Amazon CloudWatch]

### **QUESTION 54**

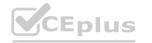

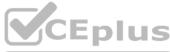

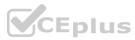

A company is offering APIs as a service over the internet to provide unauthenticated read access to statistical information that is updated daily. The company uses Amazon API Gateway and AWS Lambda to develop the APIs The service has become popular, and the company wants to enhance the responsiveness of the APIs. Which action can help the company achieve this goal?

- A. Enable API caching in API Gateway.
- B. Configure API Gateway to use an interface VPC endpoint.
- C. Enable cross-origin resource sharing (CORS) for the APIs.
- D. Configure usage plans and API keys in API Gateway.

### **Correct Answer: A**

Section:

### Explanation:

Amazon API Gateway is a service that enables developers to create, publish, maintain, monitor, and secure APIs at any scale. The developer can enable API caching in API Gateway to cache responses from the backend integration point for a specified time-to-live (TTL) period. This can improve the responsiveness of the APIs by reducing the number of calls made to the backend service. Reference:

[What Is Amazon API Gateway? - Amazon API Gateway]

[Enable API Caching to Enhance Responsiveness - Amazon API Gateway]

### **QUESTION 55**

A developer wants to store information about movies. Each movie has a title, release year, and genre. The movie information also can include additional properties about the cast and production crew. This additional information is inconsistent across movies. For example, one movie might have an assistant director, and another movie might have an animal trainer.

The developer needs to implement a solution to support the following use cases:

For a given title and release year, get all details about the movie that has that title and release year.

For a given title, get all details about all movies that have that title.

For a given genre, get all details about all movies in that genre.

Which data store configuration will meet these requirements?

- A. Create an Amazon DynamoDB table. Configure the table with a primary key that consists of the title as the partition key and the release year as the sort key. Create a global secondary index that uses the genre as the partition key and the title as the sort key.
- B. Create an Amazon DynamoDB table. Configure the table with a primary key that consists of the genre as the partition key and the release year as the sort key. Create a global secondary index that uses the title as the partition key.
- C. On an Amazon RDS DB instance, create a table that contains columns for title, release year, and genre. Configure the title as the primary key.
- D. On an Amazon RDS DB instance, create a table where the primary key is the title and all other data is encoded into JSON format as one additional column.

### **Correct Answer: A**

#### Section:

### **Explanation**:

Amazon DynamoDB is a fully managed NoSQL database service that provides fast and consistent performance with seamless scalability. The developer can create a DynamoDB table and configure the table with a primary key that consists of the title as the partition key and the release year as the sort key. This will enable querying for a given title and release year efficiently. The developer can also create a global secondary index that uses the genre as the partition key and the title as the sort key.

This will enable querying for a given genre efficiently. The developer can store additional properties about the cast and production crew as attributes in the DynamoDB table. These attributes can have different data types and structures, and they do not need to be consistent across items.

Reference:

[Amazon DynamoDB] [Working with Queries - Amazon DynamoDB] [Working with Global Secondary Indexes - Amazon DynamoDB]

### **QUESTION 56**

A developer maintains an Amazon API Gateway REST API. Customers use the API through a frontend UI and Amazon Cognito authentication.

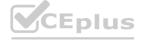

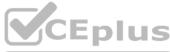

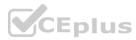

The developer has a new version of the API that contains new endpoints and backward-incompatible interface changes. The developer needs to provide beta access to other developers on the team without affecting customers.

Which solution will meet these requirements with the LEAST operational overhead?

- A. Define a development stage on the API Gateway API. Instruct the other developers to point the endpoints to the development stage.
- B. Define a new API Gateway API that points to the new API application code. Instruct the other developers to point the endpoints to the new API.
- C. Implement a query parameter in the API application code that determines which code version to call.
- D. Specify new API Gateway endpoints for the API endpoints that the developer wants to add.

## **Correct Answer: A**

## Section:

# Explanation:

Amazon API Gateway is a service that enables developers to create, publish, maintain, monitor, and secure APIs at any scale. The developer can define a development stage on the API Gateway API and instruct the other developers to point the endpoints to the development stage. This way, the developer can provide beta access to the new version of the API without affecting customers who use the production stage. This solution will meet the requirements with the least operational overhead.

## Reference:

[What Is Amazon API Gateway? - Amazon API Gateway] [Set up a Stage in API Gateway - Amazon API Gateway]

## **QUESTION 57**

A developer is creating an application that will store personal health information (PHI). The PHI needs to be encrypted at all times. An encrypted Amazon RDS for MySQL DB instance is storing the dat a. The developer wants to increase the performance of the application by caching frequently accessed data while adding the ability to sort or rank the cached datasets. Which solution will meet these requirements?

- A. Create an Amazon ElastiCache for Redis instance. Enable encryption of data in transit and at rest. Store frequently accessed data in the cache.
- B. Create an Amazon ElastiCache for Memcached instance. Enable encryption of data in transit and at rest. Store frequently accessed data in the cache.
- C. Create an Amazon RDS for MySQL read replica. Connect to the read replica by using SSL. Configure the read replica to store frequently accessed data.
- D. Create an Amazon DynamoDB table and a DynamoDB Accelerator (DAX) cluster for the table. Store frequently accessed data in the DynamoDB table.

# **Correct Answer: A**

### Section:

# Explanation:

Amazon ElastiCache is a service that offers fully managed in-memory data stores that are compatible with Redis or Memcached. The developer can create an ElastiCache for Redis instance and enable encryption of data in transit and at rest. This will ensure that the PHI is encrypted at all times. The developer can store frequently accessed data in the cache and use Redis features such as sorting and ranking to enhance the performance of the application.

### Reference:

[What Is Amazon ElastiCache? - Amazon ElastiCache] [Encryption in Transit - Amazon ElastiCache for Redis] [Encryption at Rest - Amazon ElastiCache for Redis]

# **QUESTION 58**

A company has a multi-node Windows legacy application that runs on premises. The application uses a network shared folder as a centralized configuration repository to store configuration files in .xml format. The company is migrating the application to Amazon EC2 instances. As part of the migration to AWS, a developer must identify a solution that provides high availability for the repository. Which solution will meet this requirement MOST cost-effectively?

- A. Mount an Amazon Elastic Block Store (Amazon EBS) volume onto one of the EC2 instances. Deploy a file system on the EBS volume. Use the host operating system to share a folder. Update the application code to read and write configuration files from the shared folder.
- B. Deploy a micro EC2 instance with an instance store volume. Use the host operating system to share a folder. Update the application code to read and write configuration files from the shared folder.

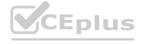

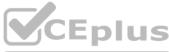

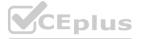

- C. Create an Amazon S3 bucket to host the repository. Migrate the existing .xml files to the S3 bucket. Update the application code to use the AWS SDK to read and write configuration files from Amazon S3.
- D. Create an Amazon S3 bucket to host the repository. Migrate the existing .xml files to the S3 bucket. Mount the S3 bucket to the EC2 instances as a local volume. Update the application code to read and write configuration files from the disk.

#### Correct Answer: C

#### Section:

## **Explanation:**

Amazon S3 is a service that provides highly scalable, durable, and secure object storage. The developer can create an S3 bucket to host the repository and migrate the existing .xml files to the S3 bucket. The developer can update the application code to use the AWS SDK to read and write configuration files from S3. This solution will meet the requirement of high availability for the repository in a cost-effective way. Reference:

[Amazon Simple Storage Service (S3)] [Using AWS SDKs with Amazon S3]

# **QUESTION 59**

A company has an Amazon S3 bucket that contains sensitive dat a. The data must be encrypted in transit and at rest. The company encrypts the data in the S3 bucket by using an AWS Key Management Service (AWS KMS) key. A developer needs to grant several other AWS accounts the permission to use the S3 GetObject operation to retrieve the data from the S3 bucket. How can the developer enforce that all requests to retrieve the data provide encryption in transit?

A. Define a resource-based policy on the S3 bucket to deny access when a request meets the condition "aws:SecureTransport": "false".

- B. Define a resource-based policy on the S3 bucket to allow access when a request meets the condition "aws:SecureTransport": "false".
- C. Define a role-based policy on the other accounts' roles to deny access when a request meets the condition of "aws:SecureTransport": "false".
- D. Define a resource-based policy on the KMS key to deny access when a request meets the condition of "aws:SecureTransport": "false".

### Correct Answer: A

### Section:

### **Explanation:**

Amazon S3 supports resource-based policies, which are JSON documents that specify the permissions for accessing S3 resources. A resource-based policy can be used to enforce encryption in transit by denying access to requests that do not use HTTPS. The condition key aws:SecureTransport can be used to check if the request was sent using SSL. If the value of this key is false, the request is denied; otherwise, the request is allowed. Reference: How do I use an S3 bucket policy to require requests to use Secure Socket Layer (SSL)?

### **QUESTION 60**

An application that is hosted on an Amazon EC2 instance needs access to files that are stored in an Amazon S3 bucket. The application lists the objects that are stored in the S3 bucket and displays a table to the user. During testing, a developer discovers that the application does not show any objects in the list. What is the MOST secure way to resolve this issue?

- A. Update the IAM instance profile that is attached to the EC2 instance to include the S3:\* permission for the S3 bucket.
- B. Update the IAM instance profile that is attached to the EC2 instance to include the S3:ListBucket permission for the S3 bucket.
- C. Update the developer's user permissions to include the S3:ListBucket permission for the S3 bucket.
- D. Update the S3 bucket policy by including the S3:ListBucket permission and by setting the Principal element to specify the account number of the EC2 instance.

#### **Correct Answer: B**

### Section:

### **Explanation:**

IAM instance profiles are containers for IAM roles that can be associated with EC2 instances. An IAM role is a set of permissions that grant access to AWS resources. An IAM role can be used to allow an EC2 instance to access an S3 bucket by including the appropriate permissions in the role's policy. The S3:ListBucket permission allows listing the objects in an S3 bucket. By updating the IAM instance profile with this permission, the application on the EC2 instance can retrieve the objects from the S3 bucket and display them to the user. Reference: Using an IAM role to grant permissions to applications running on Amazon EC2 instances

### **QUESTION 61**

A company is planning to securely manage one-time fixed license keys in AWS. The company's development team needs to access the license keys in automaton scripts that run in Amazon EC2 instances and in AWS

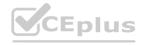

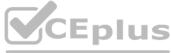

guration files from Amazon S3. application code to read and write configuration

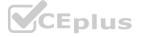

CloudFormation stacks.

Which solution will meet these requirements MOST cost-effectively?

- A. Amazon S3 with encrypted files prefixed with "config"
- B. AWS Secrets Manager secrets with a tag that is named SecretString
- C. AWS Systems Manager Parameter Store SecureString parameters
- D. CloudFormation NoEcho parameters

#### **Correct Answer: C**

#### Section:

### Explanation:

AWS Systems Manager Parameter Store is a service that provides secure, hierarchical storage for configuration data and secrets. Parameter Store supports SecureString parameters, which are encrypted using AWS Key Management Service (AWS KMS) keys. SecureString parameters can be used to store license keys in AWS and retrieve them securely from automation scripts that run in EC2 instances or CloudFormation stacks. Parameter Store is a cost-effective solution because it does not charge for storing parameters or API calls. Reference: Working with Systems Manager parameters

## **QUESTION 62**

A company has deployed infrastructure on AWS. A development team wants to create an AWS Lambda function that will retrieve data from an Amazon Aurora database. The Amazon Aurora database is in a private subnet in company's VPC. The VPC is named VPC1. The data is relational in nature. The Lambda function needs to access the data securely. Which solution will meet these requirements?

- A. Create the Lambda function. Configure VPC1 access for the function. Attach a security group named SG1 to both the Lambda function and the database. Configure the security group inbound and outbound rules to allow TCP traffic on Port 3306.
- B. Create and launch a Lambda function in a new public subnet that is in a new VPC named VPC2. Create a peering connection between VPC1 and VPC2.
- C. Create the Lambda function. Configure VPC1 access for the function. Assign a security group named SG1 to the Lambda function. Assign a second security group named SG2 to the database. Add an inbound rule to SG1 to allow TCP traffic from Port 3306.
- D. Export the data from the Aurora database to Amazon S3. Create and launch a Lambda function in VPC1. Configure the Lambda function query the data from Amazon S3.

### **Correct Answer: A**

# Section:

### Explanation:

AWS Lambda is a service that lets you run code without provisioning or managing servers. Lambda functions can be configured to access resources in a VPC, such as an Aurora database, by specifying one or more subnets and security groups in the VPC settings of the function. A security group acts as a virtual firewall that controls inbound and outbound traffic for the resources in a VPC. To allow a Lambda function to communicate with an Aurora database, both resources need to be associated with the same security group, and the security group rules need to allow TCP traffic on Port 3306, which is the default port for MySQL databases. Reference: [Configuring a Lambda function to access resources in a VPC]

### **OUESTION 63**

A developer is building a web application that uses Amazon API Gateway to expose an AWS Lambda function to process requests from clients. During testing, the developer notices that the API Gateway times out even though the Lambda function finishes under the set time limit.

Which of the following API Gateway metrics in Amazon CloudWatch can help the developer troubleshoot the issue? (Choose two.)

- A. CacheHitCount
- B. IntegrationLatency
- C. CacheMissCount
- D. Latency
- E. Count

Correct Answer: B, D Section:

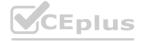

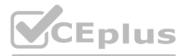

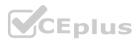

#### **Explanation:**

Amazon API Gateway is a service that enables developers to create, publish, maintain, monitor, and secure APIs at any scale. Amazon CloudWatch is a service that monitors AWS resources and applications. API Gateway provides several CloudWatch metrics to help developers troubleshoot issues with their APIs. Two of the metrics that can help the developer troubleshoot the issue of API Gateway timing out are: IntegrationLatency: This metric measures the time between when API Gateway relays a request to the backend and when it receives a response from the backend. A high value for this metric indicates that the backend is taking too long to respond and may cause API Gateway to time out.

Latency: This metric measures the time between when API Gateway receives a request from a client and when it returns a response to the client. A high value for this metric indicates that either the integration latency is high or API Gateway is taking too long to process the request or response.

Reference:

[What Is Amazon API Gateway? - Amazon API Gateway] [Amazon API Gateway Metrics and Dimensions - Amazon CloudWatch] [Troubleshooting API Errors - Amazon API Gateway]

## **QUESTION 64**

A development team wants to build a continuous integration/continuous delivery (CI/CD) pipeline. The team is using AWS CodePipeline to automate the code build and deployment. The team wants to store the program code to prepare for the CI/CD pipeline.

Which AWS service should the team use to store the program code?

- A. AWS CodeDeploy
- B. AWS CodeArtifact
- C. AWS CodeCommit
- D. Amazon CodeGuru

### Correct Answer: C

#### Section:

## **Explanation:**

AWS CodeCommit is a service that provides fully managed source control for hosting secure and scalable private Git repositories. The development team can use CodeCommit to store the program code and prepare for the CI/CD pipeline. CodeCommit integrates with other AWS services such as CodePipeline, CodeBuild, and CodeDeploy to automate the code build and deployment process. Reference:

[What Is AWS CodeCommit? - AWS CodeCommit] [AWS CodePipeline - AWS CodeCommit]

### **QUESTION 65**

A developer is designing an AWS Lambda function that creates temporary files that are less than 10 MB during invocation. The temporary files will be accessed and modified multiple times during invocation. The developer has no need to save or retrieve these files in the future. Where should the temporary files be stored?

- A. the /tmp directory
- B. Amazon Elastic File System (Amazon EFS)
- C. Amazon Elastic Block Store (Amazon EBS)
- D. Amazon S3

### **Correct Answer: A**

### Section:

### **Explanation:**

AWS Lambda is a service that lets developers run code without provisioning or managing servers. Lambda provides a local file system that can be used to store temporary files during invocation. The local file system is mounted under the /tmp directory and has a limit of 512 MB. The temporary files are accessible only by the Lambda function that created them and are deleted after the function execution ends. The developer can store temporary files that are less than 10 MB in the /tmp directory and access and modify them multiple times during invocation. Reference:

[What Is AWS Lambda? - AWS Lambda]

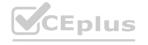

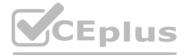

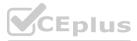

## [AWS Lambda Execution Environment - AWS Lambda]

## **QUESTION 66**

A developer is designing a serverless application with two AWS Lambda functions to process photos. One Lambda function stores objects in an Amazon S3 bucket and stores the associated metadata in an Amazon DynamoDB table. The other Lambda function fetches the objects from the S3 bucket by using the metadata from the DynamoDB table. Both Lambda functions use the same Python library to perform complex computations and are approaching the quota for the maximum size of zipped deployment packages.

What should the developer do to reduce the size of the Lambda deployment packages with the LEAST operational overhead?

- A. Package each Python library in its own .zip file archive. Deploy each Lambda function with its own copy of the library.
- B. Create a Lambda layer with the required Python library. Use the Lambda layer in both Lambda functions.
- C. Combine the two Lambda functions into one Lambda function. Deploy the Lambda function as a single .zip file archive.
- D. Download the Python library to an S3 bucket. Program the Lambda functions to reference the object URLs.

#### **Correct Answer: B**

Section:

### Explanation:

AWS Lambda is a service that lets developers run code without provisioning or managing servers. Lambda layers are a distribution mechanism for libraries, custom runtimes, and other dependencies. The developer can create a Lambda layer with the required Python library and use the layer in both Lambda functions. This will reduce the size of the Lambda deployment packages and avoid reaching the quota for the maximum size of zipped deployment packages. The developer can also benefit from using layers to manage dependencies separately from function code.

Reference:

[What Is AWS Lambda? - AWS Lambda] [AWS Lambda Layers - AWS Lambda]

### **QUESTION 67**

A developer is writing an AWS Lambda function. The developer wants to log key events that occur while the Lambda function runs. The developer wants to include a unique identifier to associate the events with a specific function invocation. The developer adds the following code to the Lambda function:

function handler (event, context) {

### 1

Which solution will meet this requirement?

- A. Obtain the request identifier from the AWS request ID field in the context object. Configure the application to write logs to standard output.
- B. Obtain the request identifier from the AWS request ID field in the event object. Configure the application to write logs to a file.
- C. Obtain the request identifier from the AWS request ID field in the event object. Configure the application to write logs to standard output.
- D. Obtain the request identifier from the AWS request ID field in the context object. Configure the application to write logs to a file.

### **Correct Answer: A**

Section:

#### Explanation:

https://docs.aws.amazon.com/lambda/latest/dg/nodejs-context.html

https://docs.aws.amazon.com/lambda/latest/dg/nodejs-logging.html

There is no explicit information for the runtime, the code is written in Node.js. AWS Lambda is a service that lets developers run code without provisioning or managing servers.

The developer can use the AWS request ID field in the context object to obtain a unique identifier for each function. The developer can configure the application to write logs to standard output, which will be captured by Amazon CloudWatch Logs. This solution will meet the requirement of logging key events with a unique identifier.

Reference:

[What Is AWS Lambda? - AWS Lambda]

[AWS Lambda Function Handler in Node.js - AWS Lambda] [Using Amazon CloudWatch - AWS Lambda]

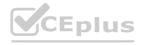

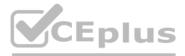

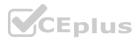

# **QUESTION 68**

A developer is working on a serverless application that needs to process any changes to an Amazon DynamoDB table with an AWS Lambda function. How should the developer configure the Lambda function to detect changes to the DynamoDB table?

- A. Create an Amazon Kinesis data stream, and attach it to the DynamoDB table. Create a trigger to connect the data stream to the Lambda function.
- B. Create an Amazon EventBridge rule to invoke the Lambda function on a regular schedule. Conned to the DynamoDB table from the Lambda function to detect changes.
- C. Enable DynamoDB Streams on the table. Create a trigger to connect the DynamoDB stream to the Lambda function.
- D. Create an Amazon Kinesis Data Firehose delivery stream, and attach it to the DynamoDB table.

Configure the delivery stream destination as the Lambda function.

### **Correct Answer: C**

### Section:

## Explanation:

Amazon DynamoDB is a fully managed NoSQL database service that provides fast and consistent performance with seamless scalability. DynamoDB Streams is a feature that captures data modification events in DynamoDB tables. The developer can enable DynamoDB Streams on the table and create a trigger to connect the DynamoDB stream to the Lambda function. This solution will enable the Lambda function to detect changes to the DynamoDB table in near real time.

Reference:

[Amazon DynamoDB]

[DynamoDB Streams - Amazon DynamoDB]

[Using AWS Lambda with Amazon DynamoDB - AWS Lambda]

# **QUESTION 69**

An application uses an Amazon EC2 Auto Scaling group. A developer notices that EC2 instances are taking a long time to become available during scale-out events. The UserData script is taking a long time to run. The developer must implement a solution to decrease the time that elapses before an EC2 instance becomes available. The solution must make the most recent version of the application available at all times and must apply all available security updates. The solution also must minimize the number of images that are created. The images must be validated. Which combination of steps should the developer take to meet these requirements? (Choose two.)

- A. Use EC2 Image Builder to create an Amazon Machine Image (AMI). Install all the patches and agents that are needed to manage and run the application. Update the Auto Scaling group launch configuration to use the AMI.
- B. Use EC2 Image Builder to create an Amazon Machine Image (AMI). Install the latest version of the application and all the patches and agents that are needed to manage and run the application. Update the Auto Scaling group launch configuration to use the AMI.
- C. Set up AWS CodeDeploy to deploy the most recent version of the application at runtime.
- D. Set up AWS CodePipeline to deploy the most recent version of the application at runtime.
- E. Remove any commands that perform operating system patching from the UserData script.

### Correct Answer: B, E

Section:

### Explanation:

AWS CloudFormation is a service that enables developers to model and provision AWS resources using templates. The developer can use the following steps to avoid accidental database deletion in the future: Set up AWS CodeDeploy to deploy the most recent version of the application at runtime. This will ensure that the application code is always up to date and does not depend on the AMI. Remove any commands that perform operating system patching from the UserData script. This will reduce the time that the UserData script takes to run and speed up the instance launch process. Reference:

[What Is AWS CloudFormation? - AWS CloudFormation] [What Is AWS CodeDeploy? - AWS CodeDeploy] [Running Commands on Your Linux Instance at Launch - Amazon Elastic Compute Cloud]

# **QUESTION 70**

A developer is creating an AWS Lambda function that needs credentials to connect to an Amazon RDS for MySQL database. An Amazon S3 bucket currently stores the credentials. The developer needs to improve the existing

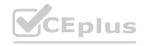

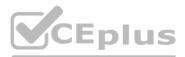

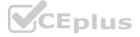

solution by implementing credential rotation and secure storage. The developer also needs to provide integration with the Lambda function. Which solution should the developer use to store and retrieve the credentials with the LEAST management overhead?

- A. Store the credentials in AWS Systems Manager Parameter Store. Select the database that the parameter will access. Use the default AWS Key Management Service (AWS KMS) key to encrypt the parameter. Enable automatic rotation for the parameter. Use the parameter from Parameter Store on the Lambda function to connect to the database.
- B. Encrypt the credentials with the default AWS Key Management Service (AWS KMS) key. Store the credentials as environment variables for the Lambda function. Create a second Lambda function to generate new credentials and to rotate the credentials by updating the environment variables of the first Lambda function. Invoke the second Lambda function by using an Amazon EventBridge rule that runs on a schedule. Update the database to use the new credentials. On the first Lambda function, retrieve the credentials from the environment variables. Decrypt the credentials by using AWS KMS, Connect to the database.
- C. Store the credentials in AWS Secrets Manager. Set the secret type to Credentials for Amazon RDS database. Select the database that the secret will access. Use the default AWS Key Management Service (AWS KMS) key to encrypt the secret. Enable automatic rotation for the secret. Use the secret from Secrets Manager on the Lambda function to connect to the database.
- D. Encrypt the credentials by using AWS Key Management Service (AWS KMS). Store the credentials in an Amazon DynamoDB table. Create a second Lambda function to rotate the credentials. Invoke the second Lambda function by using an Amazon EventBridge rule that runs on a schedule. Update the DynamoDB table. Update the database to use the generated credentials. Retrieve the credentials from DynamoDB with the first Lambda function. Connect to the database.

## **Correct Answer: C**

## Section:

# Explanation:

AWS Secrets Manager is a service that helps you protect secrets needed to access your applications, services, and IT resources. Secrets Manager enables you to store, retrieve, and rotate secrets such as database credentials, API keys, and passwords. Secrets Manager supports a secret type for RDS databases, which allows you to select an existing RDS database instance and generate credentials for it. Secrets Manager encrypts the secret using AWS Key Management Service (AWS KMS) keys and enables automatic rotation of the secret at a specified interval. A Lambda function can use the AWS SDK or CLI to retrieve the secret from Secrets Manager and use it to connect to the database.

Reference: Rotating your AWS Secrets Manager secrets

# **QUESTION 71**

QUESTION 71 A developer has written the following IAM policy to provide access to an Amazon S3 bucket:

```
"Version": "2012-10-17",
   "Statement": [
       1
           "Effect": "Allow",
           "Action": [
                "s3:GetObject",
               "s3:PutObject"
           1,
           "Resource": "arn:aws:s3:::DOC-EXAMPLE-BUCKET/*"
       1,
       4
           "Effect": "Deny",
           "Action": "s3:*",
           "Resource": "arn:aws:s3::::DOC-EXAMPLE-BUCKET/secrets*"
       }
   1
}
```

Which access does the policy allow regarding the s3:GetObject and s3:PutObject actions?

- A. Access on all buckets except the "DOC-EXAMPLE-BUCKET" bucket
- B. Access on all buckets that start with "DOC-EXAMPLE-BUCKET" except the "DOC-EXAMPLEBUCKET/ secrets" bucket
- C. Access on all objects in the "DOC-EXAMPLE-BUCKET" bucket along with access to all S3 actions for objects in the "DOC-EXAMPLE-BUCKET" bucket that start with "secrets"
- D. Access on all objects in the "DOC-EXAMPLE-BUCKET" bucket except on objects that start with "secrets"

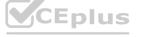

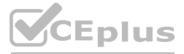

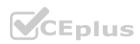

## **Correct Answer: D**

## Section:

# Explanation:

The IAM policy shown in the image is a resource-based policy that grants or denies access to an S3 bucket based on certain conditions. The first statement allows access to any S3 action on any object in the "DOC-EXAMPLE-BUCKET" bucket when the request is made over HTTPS (the value of aws:SecureTransport is true). The second statement denies access to the s3:GetObject and s3:PutObject actions on any object in the "DOC-EXAMPLE-BUCKET/secrets" prefix when the request is made over HTTP (the value of aws:SecureTransport is false). Therefore, the policy allows access on all objects in the "DOC-EXAMPLE-BUCKET" bucket except on objects that start with "secrets".

Reference: Using IAM policies for Amazon S3

## **QUESTION 72**

A developer is creating a mobile app that calls a backend service by using an Amazon API Gateway REST API. For integration testing during the development phase, the developer wants to simulate different backend responses without invoking the backend service.

Which solution will meet these requirements with the LEAST operational overhead?

- A. Create an AWS Lambda function. Use API Gateway proxy integration to return constant HTTP responses.
- B. Create an Amazon EC2 instance that serves the backend REST API by using an AWS CloudFormation template.
- C. Customize the API Gateway stage to select a response type based on the request.

D. Use a request mapping template to select the mock integration response.

### **Correct Answer: D**

#### Section:

## **Explanation:**

Amazon API Gateway supports mock integration responses, which are predefined responses that can be returned without sending requests to a backend service. Mock integration responses can be used for testing or prototyping purposes, or for simulating different backend responses based on certain conditions. A request mapping template can be used to select a mock integration response based on an expression that evaluates some aspects of the request, such as headers, query strings, or body content. This solution does not require any additional resources or code changes and has the least operational overhead. Reference: Set up mock integrations for an API Gateway REST API

https://docs.aws.amazon.com/apigateway/latest/developerguide/how-to-mock-integration.html

### **QUESTION 73**

A developer has a legacy application that is hosted on-premises. Other applications hosted on AWS depend on the on-premises application for proper functioning. In case of any application errors, the developer wants to be able to use Amazon CloudWatch to monitor and troubleshoot all applications from one place. How can the developer accomplish this?

A. Install an AWS SDK on the on-premises server to automatically send logs to CloudWatch.

- B. Download the CloudWatch agent to the on-premises server. Configure the agent to use IAM user credentials with permissions for CloudWatch.
- C. Upload log files from the on-premises server to Amazon S3 and have CloudWatch read the files.
- D. Upload log files from the on-premises server to an Amazon EC2 instance and have the instance forward the logs to CloudWatch.

### **Correct Answer: B**

### Section:

### Explanation:

Amazon CloudWatch is a service that monitors AWS resources and applications. The developer can use CloudWatch to monitor and troubleshoot all applications from one place. To do so, the developer needs to download the CloudWatch agent to the on-premises server and configure the agent to use IAM user credentials with permissions for CloudWatch. The agent will collect logs and metrics from the on-premises server and send them to CloudWatch.

Reference:

[What Is Amazon CloudWatch? - Amazon CloudWatch] [Installing and Configuring the CloudWatch Agent - Amazon CloudWatch]

### **QUESTION 74**

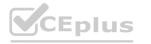

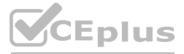

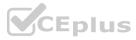

A company wants to automate part of its deployment process. A developer needs to automate the process of checking for and deleting unused resources that supported previously deployed stacks but that are no longer used.

The company has a central application that uses the AWS Cloud Development Kit (AWS CDK) to manage all deployment stacks. The stacks are spread out across multiple accounts. The developer's solution must integrate as seamlessly as possible within the current deployment process.

Which solution will meet these requirements with the LEAST amount of configuration?

- A. In the central AWS CDK application, write a handler function in the code that uses AWS SDK calls to check for and delete unused resources. Create an AWS CloudPormation template from a JSON file. Use the template to attach the function code to an AWS Lambda function and lo invoke the Lambda function when the deployment slack runs.
- B. In the central AWS CDK application, write a handler function in the code that uses AWS SDK calls to check for and delete unused resources. Create an AWS CDK custom resource Use the custom resource to attach the function code to an AWS Lambda function and to invoke the Lambda function when the deployment stack runs.
- C. In the central AWS CDK, write a handler function m the code that uses AWS SDK calls to check for and delete unused resources. Create an API in AWS Amplify Use the API to attach the function code to an AWS Lambda function and to invoke the Lambda function when the deployment stack runs.
- D. In the AWS Lambda console write a handler function in the code that uses AWS SDK calls to check for and delete unused resources. Create an AWS CDK custom resource. Use the custom resource to import the Lambda function into the stack and to Invoke the Lambda function when the deployment stack runs.

## **Correct Answer: B**

Section:

# Explanation:

This solution meets the requirements with the least amount of configuration because it uses a feature of AWS CDK that allows custom logic to be executed during stack deployment or deletion. The AWS Cloud Development Kit (AWS CDK) is a software development framework that allows you to define cloud infrastructure as code and provision it through CloudFormation. An AWS CDK custom resource is a construct that enables you to create resources that are not natively supported by CloudFormation or perform tasks that are not supported by CloudFormation during stack deployment or deletion. The developer can write a handler function in the code that uses AWS SDK calls to check for and delete unused resources, and create an AWS CDK custom resource that attaches the function code to a Lambda function and invokes it when the deployment stack runs. This way, the developer can automate the cleanup process without requiring additional configuration or integration. Creating a CloudFormation template from a JSON file will require additional configuration and integration with the central AWS CDK application. Creating an API in AWS Amplify will require additional configuration and integration with the central AWS CDK application and may not provide optimal performance or availability. Writing a handler function in the AWS Lambda console will require additional configuration and integration with the central AWS CDK application. Reference: [AWS Cloud Development Kit (CDK)], [Custom Resources]

# **QUESTION 75**

A company notices that credentials that the company uses to connect to an external software as a service (SaaS) vendor are stored in a configuration file as plaintext. The developer needs to secure the API credentials and enforce automatic credentials rotation on a quarterly basis. Which solution will meet these requirements MOST securely?

A. Use AWS Key Management Service (AWS KMS) to encrypt the configuration file. Decrypt the configuration file when users make API calls to the SaaS vendor. Enable rotation.

- B. Retrieve temporary credentials from AWS Security Token Service (AWS STS) every 15 minutes. Use the temporary credentials when users make API calls to the SaaS vendor.
- C. Store the credentials in AWS Secrets Manager and enable rotation. Configure the API to have Secrets Manager access.
- D. Store the credentials in AWS Systems Manager Parameter Store and enable rotation. Retrieve the credentials when users make API calls to the SaaS vendor.

### **Correct Answer: C**

Section:

### Explanation:

Store the credentials in AWS Secrets Manager and enable rotation. Configure the API to have Secrets Manager access. This is correct. This solution will meet the requirements most securely, because it uses a service that is designed to store and manage secrets such as API credentials.AWS Secrets Manager helps you protect access to your applications, services, and IT resources by enabling you to rotate, manage, and retrieve secrets throughout their lifecycle1.You can store secrets such as passwords, database strings, API keys, and license codes as encrypted values2.You can also configure automatic rotation of your secrets on a schedule that you specify3.You can use the AWS SDK or CLI to retrieve secrets from Secrets Manager when you need them4. This way, you can avoid storing credentials in plaintext files or hardcoding them in your code.

# **QUESTION 76**

A developer has observed an increase in bugs in the AWS Lambda functions that a development team has deployed in its Node. is application.

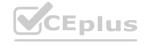

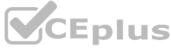

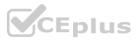

To minimize these bugs, the developer wants to implement automated testing of Lambda functions in an environment that closely simulates the Lambda environment. The developer needs to give other developers the ability to run the tests locally. The developer also needs to integrate the tests into the team's continuous integration and continuous delivery (CI/CD) pipeline before the AWS Cloud Development Kit (AWS CDK) deployment. Which solution will meet these requirements?

- A. Create sample events based on the Lambda documentation. Create automated test scripts that use the cdk local invoke command to invoke the Lambda functions. Check the response. Document the test scripts for the other developers on the team. Update the CI/CD pipeline to run the test scripts.
- B. Install a unit testing framework that reproduces the Lambda execution environment. Create sample events based on the Lambda documentation. Invoke the handler function by using a unit testing framework. Check the response. Document how to run the unit testing framework for the other developers on the team. Update the CI/CD pipeline to run the unit testing framework.
- C. Install the AWS Serverless Application Model (AWS SAM) CLI tool. Use the sam local generate-event command to generate sample events for the automated tests. Create automated test scripts that use the sam local invoke command to invoke the Lambda functions. Check the response. Document the test scripts for the other developers on the team. Update the CI/CD pipeline to run the test scripts.
- D. Create sample events based on the Lambda documentation. Create a Docker container from the Node. js base image to invoke the Lambda functions. Check the response. Document how to run the Docker container for the other developers on the team. Update the CIICD pipeline to run the Docker container.

## **Correct Answer: C**

## Section:

# Explanation:

The AWS Serverless Application Model Command Line Interface (AWS SAM CLI) is a command-line tool for local development and testing of Serverless applications3. Thesam local generate-event command of AWS SAM CLI generates sample events for automated tests3. Thesam local invokecommand is used to invoke Lambda functions3. Therefore, option C is correct.

# **QUESTION 77**

An application that runs on AWS receives messages from an Amazon Simple Queue Service (Amazon SQS) queue and processes the messages in batches. The application sends the data to another SQS queue to be consumed by another legacy application. The legacy system can take up to 5 minutes to process some transaction dat a.

A developer wants to ensure that there are no out-of-order updates in the legacy system. The developer cannot alter the behavior of the legacy system. Which solution will meet these requirements?

- A. Use an SQS FIFO queue. Configure the visibility timeout value.
- B. Use an SQS standard queue with a SendMessageBatchRequestEntry data type. Configure the DelaySeconds values.
- C. Use an SQS standard queue with a SendMessageBatchRequestEntry data type. Configure the visibility timeout value.
- D. Use an SQS FIFO queue. Configure the DelaySeconds value.

# **Correct Answer: A**

# Section:

# Explanation:

An SQS FIFO gueue is a type of gueue that preserves the order of messages and ensures that each message is delivered and processed only once1. This is suitable for the scenario where the developer wants to ensure that there are no out-of-order updates in the legacy system.

The visibility timeout value is the amount of time that a message is invisible in the queue after a consumer receives it2. This prevents other consumers from processing the same message simultaneously. If the consumer does not delete the message before the visibility timeout expires, the message becomes visible again and another consumer can receive it2.

In this scenario, the developer needs to configure the visibility timeout value to be longer than the maximum processing time of the legacy system, which is 5 minutes. This will ensure that the message remains invisible in the queue until the legacy system finishes processing it and deletes it. This will prevent duplicate or out-of-order processing of messages by the legacy system.

# **QUESTION 78**

A developer wants to add request validation to a production environment Amazon API Gateway API. The developer needs to test the changes before the API is deployed to the production environment. For the test, the developer will send test requests to the API through a testing tool.

Which solution will meet these requirements with the LEAST operational overhead?

A. Export the existing API to an OpenAPI file. Create a new API. Import the OpenAPI file. Modify the new API to add request validation. Perform the tests. Modify the existing API to add request validation. Deploy the existing

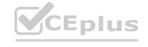

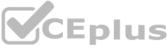

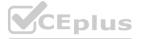

API to production.

- B. Modify the existing API to add request validation. Deploy the updated API to a new API Gateway stage. Perform the tests. Deploy the updated API to the API Gateway production stage.
- C. Create a new API. Add the necessary resources and methods, including new request validation. Perform the tests. Modify the existing API to add request validation. Deploy the existing API to production.
- D. Clone the existing API. Modify the new API to add request validation. Perform the tests. Modify the existing API to add request validation. Deploy the existing API to production.

### **Correct Answer: B**

# Section:

# Explanation:

Amazon API Gateway allows you to create, deploy, and manage a RESTful API to expose backend HTTP endpoints, AWS Lambda functions, or other AWS services 1. You can use API Gateway to perform basic validation of an API request before proceeding with the integration request1. When the validation fails, API Gateway immediately fails the request, returns a 400 error response to the caller, and publishes the validation results in CloudWatch Logs1.

To test changes before deploying to a production environment, you can modify the existing API to add request validation and deploy the updated API to a new API Gateway stage1. This allows you to perform tests without affecting the production environment. Once testing is complete and successful, you can then deploy the updated API to the API Gateway production stage1.

This approach has the least operational overhead as it avoids unnecessary creation of new APIs or exporting and importing of APIs. It leverages the existing infrastructure and only requires changes in the configuration of the existing API1.

# **QUESTION 79**

A developer creates a static website for their department The developer deploys the static assets for the website to an Amazon S3 bucket and serves the assets with Amazon CloudFront The developer uses origin access control (OAC) on the CloudFront distribution to access the S3 bucket

The developer notices users can access the root URL and specific pages but cannot access directories without specifying a file name. For example, /products/index.html works, but /products returns an error The developer needs to enable accessing directories without specifying a file name without exposing the S3 bucket publicly.

Which solution will meet these requirements'?

- A. Update the CloudFront distribution's settings to index.html as the default root object is set
- B. Update the Amazon S3 bucket settings and enable static website hosting. Specify index html as the Index document Update the S3 bucket policy to enable access. Update the CloudFront distribution's origin to use the S3 website endpoint
- C. Create a CloudFront function that examines the request URL and appends index.html when directories are being accessed Add the function as a viewer request CloudFront function to the CloudFront distribution's behavior.
- D. Create a custom error response on the CloudFront distribution with the HTTP error code set to the HTTP 404 Not Found response code and the response page path to /index html Set the HTTP response code to the HTTP 200 OK response code

### **Correct Answer: B**

# Section:

Explanation:

Problem: Directory access without file names fails.

S3 Static Website Hosting:

Configuring S3 as a static website enables automatic serving ofindex.htmlfor directory requests.

Bucket policies ensure correct access permissions.

Updating the CloudFront origin simplifies routing.

Avoiding Public Exposure: The S3 website endpoint allows CloudFront to access content without making the bucket public.

S3 Static Website Hosting: https://docs.aws.amazon.com/AmazonS3/latest/userguide/WebsiteHosting.html

# **QUESTION 80**

A company needs to deploy all its cloud resources by using AWS CloudFormation templates A developer must create an Amazon Simple Notification Service (Amazon SNS) automatic notification to help enforce this rule. The developer creates an SNS topic and subscribes the email address of the company's security team to the SNS topic.

The security team must receive a notification immediately if an 1AM role is created without the use of CloudFormation.

Which solution will meet this requirement?

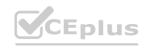

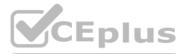

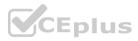

- A. Create an AWS Lambda function to filter events from CloudTrail if a role was created without CloudFormation Configure the Lambda function to publish to the SNS topic. Create an Amazon EventBridge schedule to invoke the Lambda function every 15 minutes
- B. Create an AWS Fargate task in Amazon Elastic Container Service (Amazon ECS) to filter events from CloudTrail if a role was created without CloudFormation Configure the Fargate task to publish to the SNS topic Create an Amazon EventBridge schedule to run the Fargate task every 15 minutes
- C. Launch an Amazon EC2 instance that includes a script to filter events from CloudTrail if a role was created without CloudFormation. Configure the script to publish to the SNS topic. Create a cron job to run the script on the EC2 instance every 15 minutes.
- D. Create an Amazon EventBridge rule to filter events from CloudTrail if a role was created without CloudFormation Specify the SNS topic as the target of the EventBridge rule.

#### **Correct Answer: D**

### Section:

## Explanation:

EventBridge (formerly CloudWatch Events) is the ideal service for real-time event monitoring. CloudTrail logs IAM role creation.

EventBridge rules can filter CloudTrail events and trigger SNS notifications instantly.

## **QUESTION 81**

A developer is working on a web application that uses Amazon DynamoDB as its data store The application has two DynamoDB tables one table that is named artists and one table that is named songs The artists table has artistName as the partition key. The songs table has songName as the partition key and artistName as the sort key The table usage patterns include the retrieval of multiple songs and artists in a single database operation from the webpage. The developer needs a way to retrieve this information with minimal network traffic and optimal

application performance.

Which solution will meet these requirements'?

- A. Perform a BatchGetItem operation that returns items from the two tables. Use the list of songName artistName keys for the songs table and the list of artistName key for the artists table.
- B. Create a local secondary index (LSI) on the songs table that uses artistName as the partition key Perform a query operation for each artistName on the songs table that filters by the list of songName Perform a query operation for each artistName on the artists table
- C. Perform a BatchGetItem operation on the songs table that uses the songName/artistName keys. Perform a BatchGetItem operation on the artists table that uses artistName as the key.
- D. Perform a Scan operation on each table that filters by the list of songName/artistName for the songs table and the list of artistName in the artists table.

### **Correct Answer: A**

### Section:

### **Explanation**:

Scenario: Application needs to fetch songs and artists efficiently in a single operation.

BatchGetItem: This DynamoDB operation retrieves multiple items across different tables based on their primary keys in a single request.

Optimized for Request Batching: This approach reduces network traffic compared to performing multiple queries individually.

Data Modeling: Thesongstable is designed appropriately for this access pattern usingartist Nameas the sort key.

Amazon DynamoDB BatchGetItem:https://docs.aws.amazon.com/amazondynamodb/latest/APIReference/API BatchGetItem.ht

### **OUESTION 82**

A data visualization company wants to strengthen the security of its core applications The applications are deployed on AWS across its development staging, pre-production, and production environments. The company needs to encrypt all of its stored sensitive credentials The sensitive credentials need to be automatically rotated Aversion of the sensitive credentials need to be stored for each environment Which solution will meet these requirements in the MOST operationally efficient way?

- A. Configure AWS Secrets Manager versions to store different copies of the same credentials across multiple environments
- B. Create a new parameter version in AWS Systems Manager Parameter Store for each environment Store the environment-specific credentials in the parameter version.
- C. Configure the environment variables in the application code Use different names for each environment type
- D. Configure AWS Secrets Manager to create a new secret for each environment type. Store the environment-specific credentials in the secret

#### **Correct Answer: D**

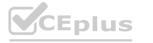

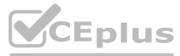

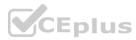

## Section:

### Explanation:

Secrets Management: AWS Secrets Manager is designed specifically for storing and managing sensitive credentials. Environment Isolation: Creating separate secrets for each environment (development, staging, etc.) ensures clear separation and prevents accidental leaks. Automatic Rotation: Secrets Manager provides built-in rotation capabilities, enhancing security posture.

AWS Secrets Manager: https://aws.amazon.com/secrets-manager/

Secrets Manager Rotation: https://docs.aws.amazon.com/secretsmanager/latest/userguide/rotating-secrets.html

# **QUESTION 83**

A company's developer has deployed an application in AWS by using AWS CloudFormation The CloudFormation stack includes parameters in AWS Systems Manager Parameter Store that the application uses as configuration settings. The application can modify the parameter values

When the developer updated the stack to create additional resources with tags, the developer noted that the parameter values were reset and that the values ignored the latest changes made by the application. The developer needs to change the way the company deploys the CloudFormation stack. The developer also needs to avoid resetting the parameter values outside the stack. Which solution will meet these requirements with the LEAST development effort?

- A. Modify the CloudFormation stack to set the deletion policy to Retain for the Parameter Store parameters.
- B. Create an Amazon DynamoDB table as a resource in the CloudFormation stack to hold configuration data for the application Migrate the parameters that the application is modifying from Parameter Store to the DynamoDB table
- C. Create an Amazon RDS DB instance as a resource in the CloudFormation stack. Create a table in the database for parameter configuration. Migrate the parameters that the application is modifying from Parameter Store to the configuration table
- D. Modify the CloudFormation stack policy to deny updates on Parameter Store parameters

## **Correct Answer: A**

## Section:

# Explanation:

Problem: CloudFormation updates reset Parameter Store parameters, disrupting application behavior.

Deletion Policy: CloudFormation has a deletion policy that controls resource behavior when a stack is deleted or updated. The 'Retain' policy instructs CloudFormation to preserve a resource's current state. Least Development Effort: This solution involves a simple CloudFormation template modification, requiring minimal code changes. CloudFormation Deletion Policies: https://docs.aws.amazon.com/AWSCloudFormation/latest/UserGuide/aws-attribute-deletionpolicy.html

# **QUESTION 84**

A company has built an AWS Lambda function to convert large image files into output files that can be used in a third-party viewer application The company recently added a new module to the function to improve the output of the generated files However, the new module has increased the bundle size and has increased the time that is needed to deploy changes to the function code. How can a developer increase the speed of the Lambda function deployment?

- A. Use AWS CodeDeploy to deploy the function code
- B. Use Lambda layers to package and load dependencies.
- C. Increase the memory size of the function.
- D. Use Amazon S3 to host the function dependencies

### **Correct Answer: B**

### Section:

# **Explanation:**

Problem: Large bundle size increases Lambda deployment time.

Lambda Layers: Layers let you package dependencies separately from your function code. This optimizes the deployment package, making updates faster. Modularization: Breaking down dependencies into layers improves code organization and reusability. AWS Lambda Layers: https://docs.aws.amazon.com/lambda/latest/dg/configuration-layers.html

**QUESTION 85** 

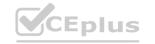

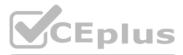

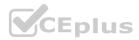

A company built a new application in the AWS Cloud. The company automated the bootstrapping of new resources with an Auto Scaling group by using AWS Cloudf-ormation templates. The bootstrap scripts contain sensitive data.

The company needs a solution that is integrated with CloudFormation to manage the sensitive data in the bootstrap scripts. Which solution will meet these requirements in the MOST secure way?

- A. Put the sensitive data into a CloudFormation parameter. Encrypt the CloudFormation templates by using an AWS Key Management Service (AWS KMS) key.
- B. Put the sensitive data into an Amazon S3 bucket Update the CloudFormation templates to download the object from Amazon S3 during bootslrap.
- C. Put the sensitive data into AWS Systems Manager Parameter Store as a secure string parameter. Update the CloudFormation templates to use dynamic references to specify template values.
- D. Put the sensitive data into Amazon Elastic File System (Amazon EPS) Enforce EFS encryption after file system creation. Update the CloudFormation templates to retrieve data from Amazon EFS.

#### **Correct Answer: C**

#### Section:

### **Explanation:**

This solution meets the requirements in the most secure way because it uses a service that is integrated with CloudFormation to manage sensitive data in encrypted form. AWS Systems Manager Parameter Store provides secure, hierarchical storage for configuration data management and secrets management. You can store sensitive data as secure string parameters, which are encrypted using an AWS Key Management Service (AWS KMS) key of your choice. You can also use dynamic references in your CloudFormation templates to specify template values that are stored in Parameter Store or Secrets Manager without having to include them in your templates. Dynamic references are resolved only during stack creation or update operations, which reduces exposure risks for sensitive data. Putting sensitive data into a CloudFormation parameter will not encrypt them or protect them from unauthorized access. Putting sensitive data into an Amazon S3 bucket or Amazon Elastic File System (Amazon EFS) will require additional configuration and integration with CloudFormation and may not provide fine-grained access control or encryption for sensitive data.

Reference: [What Is AWS Systems Manager Parameter Store?], [Using Dynamic Reference to Specify Template Values]

## **QUESTION 86**

A developer at a company needs to create a small application that makes the same API call once each day at a designated time. The company does not have infrastructure in the AWS Cloud yet, but the company wants to implement this functionality on AWS.

Which solution meets these requirements in the MOST operationally efficient manner?

- A. Use a Kubernetes cron job that runs on Amazon Elastic Kubernetes Service (Amazon EKS).
- B. Use an Amazon Linux crontab scheduled job that runs on Amazon EC2.
- C. Use an AWS Lambda function that is invoked by an Amazon EventBridge scheduled event.
- D. Use an AWS Batch job that is submitted to an AWS Batch job queue.

### **Correct Answer: C**

### Section:

### **Explanation:**

The correct answer is C. Use an AWS Lambda function that is invoked by an Amazon EventBridge scheduled event.

C) Use an AWS Lambda function that is invoked by an Amazon EventBridge scheduled event. This is correct. AWS Lambda is a serverless compute service that lets you run code without provisioning or managing servers. Lambda runs your code on a high-availability compute infrastructure and performs all of the administration of the compute resources, including server and operating system maintenance, capacity provisioning and automatic scaling, and logging1. Amazon EventBridge is a serverless event bus service that enables you to connect your applications with data from a variety of sources2. EventBridge can create rules that run on a schedule, either at regular intervals or at specific times and dates, and invoke targets such as Lambda functions3. This solution meets the requirements of creating a small application that makes the same API call once each day at a designated time, without requiring any infrastructure in the AWS Cloud or any operational overhead.

A) Use a Kubernetes cron job that runs on Amazon Elastic Kubernetes Service (Amazon EKS). This is incorrect. Amazon EKS is a fully managed Kubernetes service that allows you to run containerized applications on AWS4.
Kubernetes cron jobs are tasks that run periodically on a given schedule5. This solution could meet the functional requirements of creating a small application that makes the same API call once each day at a designated time, but it would not be the most operationally efficient manner. The company would need to provision and manage an EKS cluster, which would incur additional costs and complexity.
B) Use an Amazon Linux crontab scheduled job that runs on Amazon EC2. This is incorrect. Amazon EC2 is a web service that provides secure, resizable compute capacity in the cloud6. Crontab is a Linux utility that allows you to schedule commands or scripts to run automatically at a specified time or date7. This solution could meet the functional requirements of creating a small application that makes the same API call once each day at a designated time, but it would not be the most operationally efficient manner. The company would need to provision and manage an EC2 instance, which would incur additional costs and complexity.
D) Use an AWS Batch job that is submitted to an AWS Batch job queue. This is incorrect. AWS Batch enables you to run batch computing workloads on the AWS Cloud8. Batch jobs are units of work that can be submitted to job queues, where they are executed in parallel or sequentially on compute environments9. This solution could meet the functional requirements of creating a small application that makes the same API call once each day at a designated time, but it would not be the most operationally efficient manner. The company would need to provision and manage an EC2 instance, which would incur additional costs and complexity.

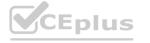

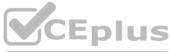

/ template values. a from Amazon EFS.

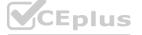

1: What is AWS Lambda? - AWS Lambda 2: What is Amazon EventBridge? - Amazon EventBridge 3: Creating an Amazon EventBridge rule that runs on a schedule - Amazon EventBridge 4: What is Amazon EKS? - Amazon EKS 5: CronJob - Kubernetes 6: What is Amazon EC2? - Amazon EC2 7: Crontab in Linux with 20 Useful Examples to Schedule Jobs - Tecmint 8: What is AWS Batch? - AWS Batch 9: Jobs - AWS Batch

# **QUESTION 87**

An developer is building a serverless application by using the AWS Serverless Application Model (AWS SAM). The developer is currently testing the application in a development environment. When the application is nearly finsihed, the developer will need to set up additional testing and staging environments for a quality assurance team. The developer wants to use a feature of the AWS SAM to set up deployments to multiple environments. Which solution will meet these requirements with the LEAST development effort?

- A. Add a configuration file in TOML format to group configuration entries to every environment. Add a table for each testing and staging environment. Deploy updates to the environments by using the sam deploy command and the --config-env flag that corresponds to the each environment.
- B. Create additional AWS SAM templates for each testing and staging environment. Write a custom shell script that uses the sam deploy command and the --template-file flag to deploy updates to the environments.
- C. Create one AWS SAM configuration file that has default parameters. Perform updates to the testing and staging environments by using the ---parameter-overrides flag in the AWS SAM CLI and the parameters that the updates will override.
- D. Use the existing AWS SAM template. Add additional parameters to configure specific attributes for the serverless function and database table resources that are in each environment. Deploy updates to the testing and staging environments by using the sam deploy command.

## **Correct Answer: A**

# Section:

# Explanation:

The correct answer is A. Add a configuration file in TOML format to group configuration entries to every environment. Add a table for each testing and staging environment. Deploy updates to the environments by using the sam deploy command and the --config-env flag that corresponds to the each environment.

A) Add a configuration file in TOML format to group configuration entries to every environment. Add a table for each testing and staging environment. Deploy updates to the environments by using the sam deploy command and the --config-env flag that corresponds to the each environment. This is correct. This solution will meet the requirements with the least development effort, because it uses a feature of the AWS SAM CLI that supports a project-level configuration file that can be used to configure AWS SAM CLI command parameter values1. The configuration file can have multiple environments, each with its own set of parameter values, such as stack name, region, capabilities, and more2. The developer can use the --config-env option to specify which environment to use when deploying the application3. This way, the developer can avoid creating multiple templates or scripts, or manually overriding parameters for each environment.

B) Create additional AWS SAM templates for each testing and staging environment. Write a custom shell script that uses the sam deploy command and the --template-file flag to deploy updates to the environments. This is incorrect. This solution will not meet the requirements with the least development effort, because it requires creating and maintaining multiple templates and scripts for each environment. This can introduce duplication, inconsistency, and complexity in the deployment process.

C) Create one AWS SAM configuration file that has default parameters. Perform updates to the testing and staging environments by using the ---parameter-overrides flag in the AWS SAM CLI and the parameters that the updates will override. This is incorrect. This solution will not meet the requirements with the least development effort, because it requires manually specifying and overriding parameters for each environment every time the developer deploys the application. This can be error-prone, tedious, and inefficient.

D) Use the existing AWS SAM template. Add additional parameters to configure specific attributes for the serverless function and database table resources that are in each environment. Deploy updates to the testing and staging environments by using the sam deploy command. This is incorrect. This solution will not meet the requirements with the least development effort, because it requires modifying the existing template and adding complexity to the resource definitions for each environment. This can also make it difficult to manage and track changes across different environments.

- 1: AWS SAM CLI configuration file AWS Serverless Application Model
- 2: Configuration file basics AWS Serverless Application Model
- 3: Specify a configuration file AWS Serverless Application Model

# **QUESTION 88**

A company runs a batch processing application by using AWS Lambda functions and Amazon API Gateway APIs with deployment stages for development, user acceptance testing and production A development team needs to

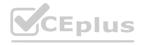

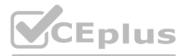

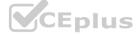

configure the APIs in the deployment stages to connect to third-party service endpoints. Which solution will meet this requirement?

- A. Store the third-party service endpoints in Lambda layers that correspond to the stage
- B. Store the third-party service endpoints in API Gateway stage variables that correspond to the stage
- C. Encode the third-party service endpoints as guery parameters in the API Gateway request URL.
- D. Store the third-party service endpoint for each environment in AWS AppConfig

#### **Correct Answer: B**

### Section:

## Explanation:

API Gateway Stage Variables: These are designed for configuring dynamic values for your APIs in different deployment stages (dev, test, prod). Here's how to use them for third-party endpoints: In the API Gateway console, access the 'Stages' section of your API.

For each stage, create a stage variable named something likethirdPartyEndpoint.

Set the value of this variable to the actual endpoint URL for that specific environment.

When configuring API requests within your API Gateway method, reference this endpoint using \${stageVariables.thirdPartyEndpoint}.

Why Stage Variables Excel Here:

Environment Isolation: This approach keeps the endpoint configuration specific to each deployment stage, ensuring the right endpoints are used during development, testing, and production cycles. Ease of Management: You manage the endpoints directly through the API Gateway console without additional infrastructure.

Amazon API Gateway Stage Variables: https://docs.aws.amazon.com/apigateway/latest/developerguide/stage-variables.html

# **QUESTION 89**

A developer is investigating an issue in part of a company's application. In the application messages are sent to an Amazon Simple Queue Service (Amazon SQS) queue The AWS Lambda function polls messages from the SQS queue and sends email messages by using Amazon Simple Email Service (Amazon SES) Users have been receiving duplicate email messages during periods of high traffic. Which reasons could explain the duplicate email messages? (Select TWO.)

- A. Standard SQS queues support at-least-once message delivery
- B. Standard SQS queues support exactly-once processing, so the duplicate email messages are because of user error.
- C. Amazon SES has the DomainKeys Identified Mail (DKIM) authentication incorrectly configured
- D. The SQS queue's visibility timeout is lower than or the same as the Lambda function's timeout.
- E. The Amazon SES bounce rate metric is too high.

### **Correct Answer: A**

### Section:

### Explanation:

SQS Delivery Behavior: Standard SQS queues guarantee at-least-once delivery, meaning messages may be processed more than once. This can lead to duplicate emails in this scenario. Visibility Timeout: If the visibility timeout on the SQS queue is too short, a message might become visible for another consumer before the first Lambda function finishes processing it. This can also lead to duplicates. Amazon SQS Delivery Semantics:[invalid URL removed]

Amazon SQS Visibility Timeout: https://docs.aws.amazon.com/AWSSimpleQueueService/latest/SQSDeveloperGuide/sqs-visibility-timeout.html

# **QUESTION 90**

A company is building a new application that runs on AWS and uses Amazon API Gateway to expose APIs Teams of developers are working on separate components of the application in parallel The company wants to publish an API without an integrated backend so that teams that depend on the application backend can continue the development work before the API backend development is complete. Which solution will meet these requirements?

- A. Create API Gateway resources and set the integration type value to MOCK Configure the method integration request and integration response to associate a response with an HTTP status code Create an API Gateway stage and deploy the API.
- B. Create an AWS Lambda function that returns mocked responses and various HTTP status codes. Create API Gateway resources and set the integration type value to AWS PROXY Deploy the API.

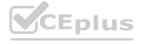

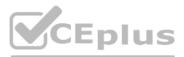

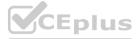

- C. Create an EC2 application that returns mocked HTTP responses Create API Gateway resources and set the integration type value to AWS Create an API Gateway stage and deploy the API.
- D. Create API Gateway resources and set the integration type value set to HTTP\_PROXY. Add mapping templates and deploy the API. Create an AWS Lambda layer that returns various HTTP status codes Associate the Lambda layer with the API deployment

#### Correct Answer: A

#### Section:

## Explanation:

API Gateway Mocking: This feature is built for decoupling development dependencies. Here's the process:

Create resources and methods in your API Gateway.

Set the integration type to 'MOCK'.

Define Integration Responses, mapping HTTP status codes to desired mocked responses (JSON, etc.).

Deployment and Use:

Create a deployment stage for the API.

Frontend teams can call this API and get the mocked responses without a real backend.

Mocking API Gateway APIs:https://docs.aws.amazon.com/apigateway/latest/developerguide/how-to-mock-integration.html

## **QUESTION 91**

A developer maintains a critical business application that uses Amazon DynamoDB as the primary data store The DynamoDB table contains millions of documents and receives 30-60 requests each minute The developer needs to perform processing in near-real time on the documents when they are added or updated in the DynamoDB table How can the developer implement this feature with the LEAST amount of change to the existing application code?

A. Set up a cron job on an Amazon EC2 instance Run a script every hour to query the table for changes and process the documents

- B. Enable a DynamoDB stream on the table Invoke an AWS Lambda function to process the documents.
- C. Update the application to send a PutEvents request to Amazon EventBridge. Create an EventBridge rule to invoke an AWS Lambda function to process the documents.
- D. Update the application to synchronously process the documents directly after the DynamoDB write

### Correct Answer: B

Section:

### Explanation:

DynamoDB Streams:Capture near real-time changes to DynamoDB tables, triggering downstream actions. Lambda for Processing:Lambda functions provide a serverless way to execute code in response to events like DynamoDB Stream updates. Minimal Code Changes:This solution requires the least modifications to the existing application. DynamoDB Streams:https://docs.aws.amazon.com/amazondynamodb/latest/developerguide/Streams.html AWS Lambda:https://aws.amazon.com/lambda/

### **QUESTION 92**

A developer needs to build an AWS CloudFormation template that self-populates the AWS Region variable that deploys the CloudFormation template What is the MOST operationally efficient way to determine the Region in which the template is being deployed?

- A. Use the AWS:.Region pseudo parameter
- B. Require the Region as a CloudFormation parameter
- C. Find the Region from the AWS::Stackld pseudo parameter by using the Fn::Split intrinsic function
- D. Dynamically import the Region by referencing the relevant parameter in AWS Systems Manager Parameter Store

### **Correct Answer: A**

Section:

### **Explanation:**

Pseudo Parameters: CloudFormation provides pseudo parameters that reference runtime context, including the current AWS Region.

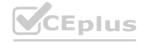

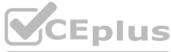

eploy the API. various HTTP status codes Associate the Lambda

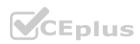

Operational Efficiency: The AWS:: Region pseudo parameter offers the most direct and self-contained way to obtain the Region dynamically within the template. CloudFormation Pseudo Parameters:https://docs.aws.amazon.com/AWSCloudFormation/latest/UserGuide/pseudo-parameter-reference.html

# **QUESTION 93**

A company has an application that runs across multiple AWS Regions. The application is experiencing performance issues at irregular intervals. A developer must use AWS X-Ray to implement distributed tracing for the application to troubleshoot the root cause of the performance issues. What should the developer do to meet this requirement?

- A. Use the X-Ray console to add annotations for AWS services and user-defined services
- B. Use Region annotation that X-Ray adds automatically for AWS services Add Region annotation for user-defined services
- C. Use the X-Ray daemon to add annotations for AWS services and user-defined services
- D. Use Region annotation that X-Ray adds automatically for user-defined services Configure X-Ray to add Region annotation for AWS services

### **Correct Answer: B**

## Section:

## Explanation:

Distributed Tracing with X-Ray:X-Ray helps visualize request paths and identify bottlenecks in applications distributed across Regions. Region Annotations (Automatic for AWS Services):X-Ray automatically adds a Region annotation to segments representing calls to AWS services. This aids in tracing cross-Region traffic. Region Annotations (Manual for User-Defined): For segments representing calls to user-defined services in different Regions, the developer needs to add the Region annotation manually to enable comprehensive tracing. AWS X-Ray:https://aws.amazon.com/xray/

# **QUESTION 94**

A company has a social media application that receives large amounts of traffic User posts and interactions are continuously updated in an Amazon RDS database The data changes frequently, and the data types can be complex The application must serve read requests with minimal latency

The application's current architecture struggles to deliver these rapid data updates efficiently The company needs a solution to improve the application's performance. Which solution will meet these requirements'?

- A. Use Amazon DynamoDB Accelerator (DAX) in front of the RDS database to provide a caching layer for the high volume of rapidly changing data
- B. Set up Amazon S3 Transfer Acceleration on the RDS database to enhance the speed of data transfer from the databases to the application.
- C. Add an Amazon CloudFront distribution in front of the RDS database to provide a caching layer for the high volume of rapidly changing data
- D. Create an Amazon ElastiCache for Redis cluster. Update the application code to use a write-through caching strategy and read the data from Redis.

### **Correct Answer: D**

### Section:

# Explanation:

Amazon ElastiCache for Redis: An in-memory data store known for extremely low latency, ideal for caching frequently accessed, complex data. Write-Through Caching: Ensures that data is always consistent between the cache and the database. Writes go to both Redis and RDS. Performance Gains: Redis handles reads with minimal latency, offloading the RDS database and improving the application's responsiveness. Amazon ElastiCache for Redis Documentation: https://docs.aws.amazon.com/AmazonElastiCache/latest/red-ug/ Caching Strategies:https://docs.aws.amazon.com/AmazonElastiCache/latest/red-ug/Strategies.html

# **QUESTION 95**

A company runs a payment application on Amazon EC2 instances behind an Application Load Balance The EC2 instances run in an Auto Scaling group across multiple Availability Zones The application needs to retrieve application secrets during the application startup and export the secrets as environment variables These secrets must be encrypted at rest and need to be rotated every month. Which solution will meet these requirements with the LEAST development effort?

A. Save the secrets in a text file and store the text file in Amazon S3 Provision a customer managed key Use the key for secret encryption in Amazon S3 Read the contents of the text file and read the export as environment variables Configure S3 Object Lambda to rotate the text file every month

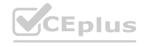

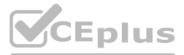

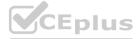

- B. Save the secrets as strings in AWS Systems Manager Parameter Store and use the default AWS Key Management Service (AWS KMS) key Configure an Amazon EC2 user data script to retrieve the secrets during the startup and export as environment variables Configure an AWS Lambda function to rotate the secrets in Parameter Store every month.
- C. Save the secrets as base64 encoded environment variables in the application properties. Retrieve the secrets during the application startup. Reference the secrets in the application code. Write a script to rotate the secrets saved as environment variables.
- D. Store the secrets in AWS Secrets Manager Provision a new customer master key Use the key to encrypt the secrets Enable automatic rotation Configure an Amazon EC2 user data script to programmatically retrieve the secrets during the startup and export as environment variables

#### **Correct Answer: D**

### Section:

## Explanation:

AWS Secrets Manager: Built for managing secrets, providing encryption, automatic rotation, and access control.

Customer Master Key (CMK): Provides an extra layer of control over encryption through AWS KMS.

Automatic Rotation: Enhances security by regularly changing the secret.

User Data Script:Allows secrets retrieval at instance startup and sets them as environment variables for seamless use within the application.

AWS Secrets Manager Documentation:https://docs.aws.amazon.com/secretsmanager/

AWS KMS Documentation: https://docs.aws.amazon.com/kms/

User Data for EC2 Instances:https://docs.aws.amazon.com/AWSEC2/latest/UserGuide/user-data.html

## **QUESTION 96**

A company is using Amazon API Gateway to invoke a new AWS Lambda function The company has Lambda function versions in its PROD and DEV environments. In each environment, there is a Lambda function alias pointing to the corresponding Lambda function version API Gateway has one stage that is configured to point at the PROD alias The company wants to configure API Gateway to enable the PROD and DEV Lambda function versions to be simultaneously and distinctly available Which solution will meet these requirements?

- A. Enable a Lambda authorizer for the Lambda function alias in API Gateway Republish PROD and create a new stage for DEV Create API Gateway stage variables for the PROD and DEV stages. Point each stage variable to the PROD Lambda authorizer to the DEV Lambda authorizer.
- B. Set up a gateway response in API Gateway for the Lambda function alias. Republish PROD and create a new stage for DEV. Create gateway responses in API Gateway for PROD and DEV Lambda aliases
- C. Use an environment variable for the Lambda function alias in API Gateway. Republish PROD and create a new stage for development. Create API gateway environment variables for PROD and DEV stages. Point each stage variable to the PROD Lambda function alias to the DEV Lambda function alias.
- D. Use an API Gateway stage variable to configure the Lambda function alias Republish PROD and create a new stage for development Create API Gateway stage variables for PROD and DEV stages Point each stage variable to the PROD Lambda function alias and to the DEV Lambda function alias

# **Correct Answer: D**

# Section:

# **Explanation**:

API Gateway Stages: Stages in API Gateway represent distinct environments (like PROD and DEV) allowing different configurations.

Stage Variables: Stage variables store environment-specific information, including Lambda function aliases.

Ease of Management: This solution offers a straightforward way to manage different Lambda function versions across environments.

API Gateway Stages: https://docs.aws.amazon.com/apigateway/latest/developerguide/set-up-stages.html

API Gateway Stage Variables: https://docs.aws.amazon.com/apigateway/latest/developerguide/stage-variables.html

# **QUESTION 97**

A developer is working on an ecommerce platform that communicates with several third-party payment processing APIs The third-party payment services do not provide a test environment. The developer needs to validate the ecommerce platform's integration with the third-party payment processing APIs. The developer must test the API integration code without invoking the third-party payment processing APIs.

Which solution will meet these requirements'?

A. Set up an Amazon API Gateway REST API with a gateway response configured for status code 200 Add response templates that contain sample responses captured from the real third-party API.

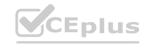

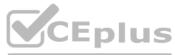

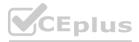

- B. Set up an AWS AppSync GraphQL API with a data source configured for each third-party API Specify an integration type of Mock Configure integration responses by using sample responses captured from the real thirdparty API.
- C. Create an AWS Lambda function for each third-party API. Embed responses captured from the real third-party API. Configure Amazon Route 53 Resolver with an inbound endpoint for each Lambda function's Amazon Resource Name (ARN).
- D. Set up an Amazon API Gateway REST API for each third-party API Specify an integration request type of Mock Configure integration responses by using sample responses captured from the real third-party API

## **Correct Answer: D**

# Section:

# Explanation:

Mocking API Responses: API Gateway's Mock integration type enables simulating API behavior without invoking backend services.

Testing with Sample Data: Using captured responses from the real third-party API ensures realistic testing of the integration code.

Focus on Integration Logic: This solution allows the developer to isolate and test the application's interaction with the payment APIs, even without a test environment from the third-party providers. Amazon API Gateway Mock Integrations: https://docs.aws.amazon.com/apigateway/latest/developerguide/how-to-mock-integration.html

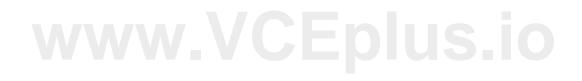

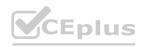

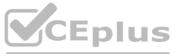

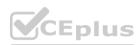